Министерство сельского хозяйства Российской Федерации Новочеркасский инженерно-мелиоративный институт им. А.К. Кортунова ФГБОУ ВО Донской ГАУ

## РАБОЧАЯ ПРОГРАММА

Дисциплины

Б1.В.01 Математическое моделирование

 $80R_0$ 

Декан факультета механизации

С.И. Ревяко

«Утверждаю»

«ЗЪ» августа 2017 г

Направление(я) подготовки

Направленность

Уровень образования

Форма(ы) обучения

Факультет

Кафедра

Составлена с учётом требований ФГОС ВО по направлению(ям) подготовки,

утверждённого приказом Минобрнауки России

continuation (3)

механических систем (шифр. наименование учебной дисциплины) 23.04.02 Наземные транспортно-технологические комплексы (код, полное наименование направления подготовки) Машины и оборудование природообустройства и защиты окружающей среды (полное наименование профиля ОПОП направления подготовки) высшее образование - магистратура (бакалавриат, магистратура) очная, заочная (очная, очно-заочная, заочная) Механизации (ФМ) (полное наименование факультета, сокращённое) Машины природообустройства (МП) (полное, сокращенное наименование кафедры)

23.04.02 Наземные транспортно-технологические комплексы (шифр и наименование направления подготовки)

> 6 марта 2015 г., № 159 (дата утверждения ФГОС ВО, № приказа)

Разработчик(и)

Проф. каф. МП (должность, кафедра)

Обсуждена и согласована: Кафедра МП

(сокращенное наименование кафедры)

Заведующий кафедрой

библиотекой **ACRAMER HOARDAY AR** 

ЭЛЕКТРОННОЙ

Учебно-методическая комиссия факультета I:<br>0D7AE5EBC4DEAEDE2821DE436 ...<br>эш: Ме 

(полнись

(nomines)

Максимов В.П.  $(\Phi, MO)$ 

протокол № 1 от «28» 08 2017 г.

(подпись)

Долматов Н.П.  $(\Phi.M.O.)$ 

Чалая С.В.  $(\Phi$ <sub>M.O.</sub>)

протокол № 1 от «28» 08 2017 г.

### **1. ПЛАНИРУЕМЫЕ РЕЗУЛЬТАТЫ ОБУЧЕНИЯ ПО ДИСЦИПЛИНЕ, СООТНЕСЕННЫЕ С ПЛАНИРУЕМЫМИ РЕЗУЛЬТАТАМИ ОСВОЕНИЯ ОБРАЗОВАТЕЛЬНОЙ ПРОГРАММЫ**

Планируемые результаты обучения по дисциплине направлены на формирование следующих компетенций образовательной программы 23.04.02 «Наземные транспортно-технологические комплексы»:

- способностью формулировать цели и задачи исследования, выявлять приоритеты решения задач, выбирать и создавать критерии оценки (ОПК-1);

- способностью формулировать цели проекта, критерии и способы достижения целей, определять структуры их взаимосвязей, выявлять приоритеты решения задач при производстве и модернизации наземных транспортно-технологических машин, их технологического оборудования и комплексов на их базе (ПК-3).

Соотношение планируемых результатов обучения по дисциплине с планируемыми результатами освоения образовательной программы:

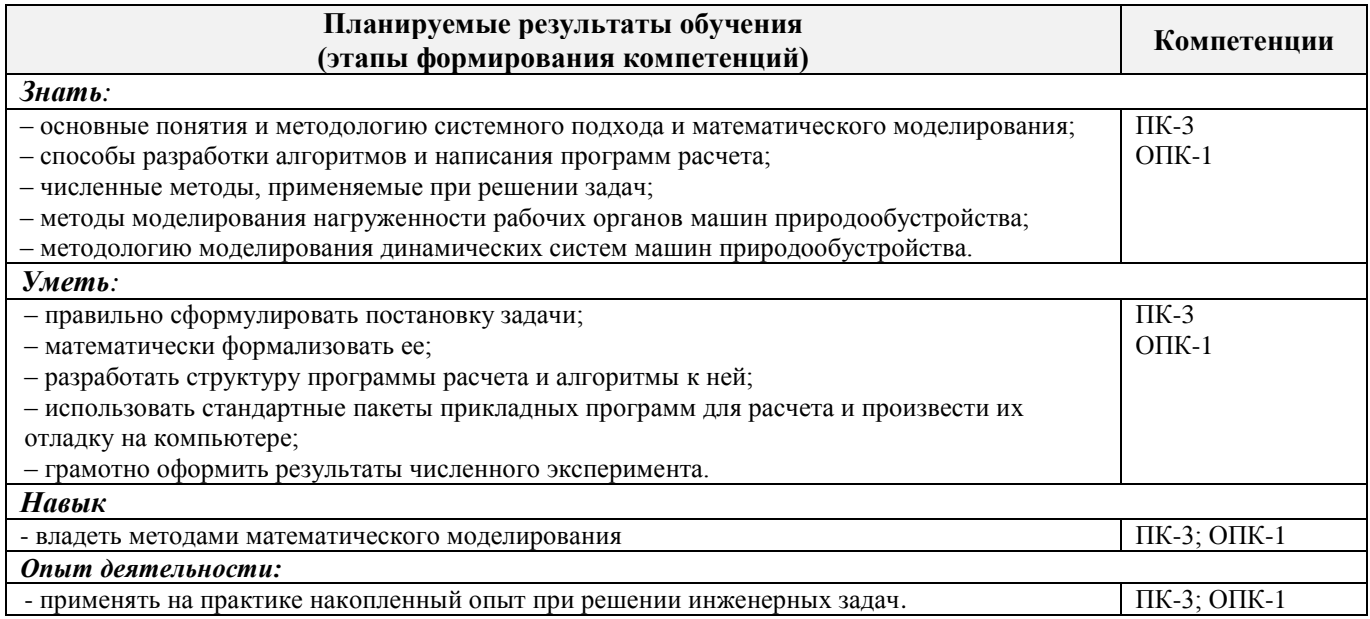

### **2. МЕСТО ДИСЦИПЛИНЫ В СТРУКТУРЕ ОБРАЗОВАТЕЛЬНОЙ ПРОГРАММЫ**

Дисциплина относится к вариативной части блока Б1 «Дисциплины (модули)» образовательной программы, изучается во 2 семестре по очной форме обучения и заочной формы обучения на 1 курсе.

Предшествующие и последующие дисциплины (компоненты образовательной программы) формирующие указанные компетенции.

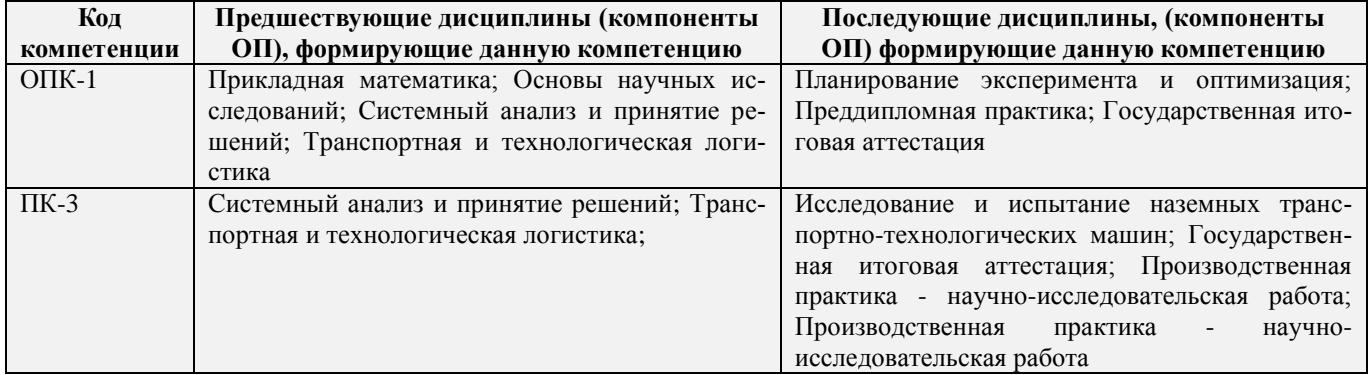

**3**. **ОБЪЁМ ДИСЦИПЛИНЫ В ЗАЧЁТНЫХ ЕДИНИЦАХ С УКАЗАНИЕМ** 

### **КОЛИЧЕСТВА АКАДЕМИЧЕСКИХ ЧАСОВ, ВЫДЕЛЕННЫХ НА КОНТАКТНУЮ РАБОТУ ОБУЧАЮЩИХСЯ С ПРЕПОДАВАТЕЛЕМ И НА САМОСТОЯТЕЛЬНУЮ РАБОТУ**

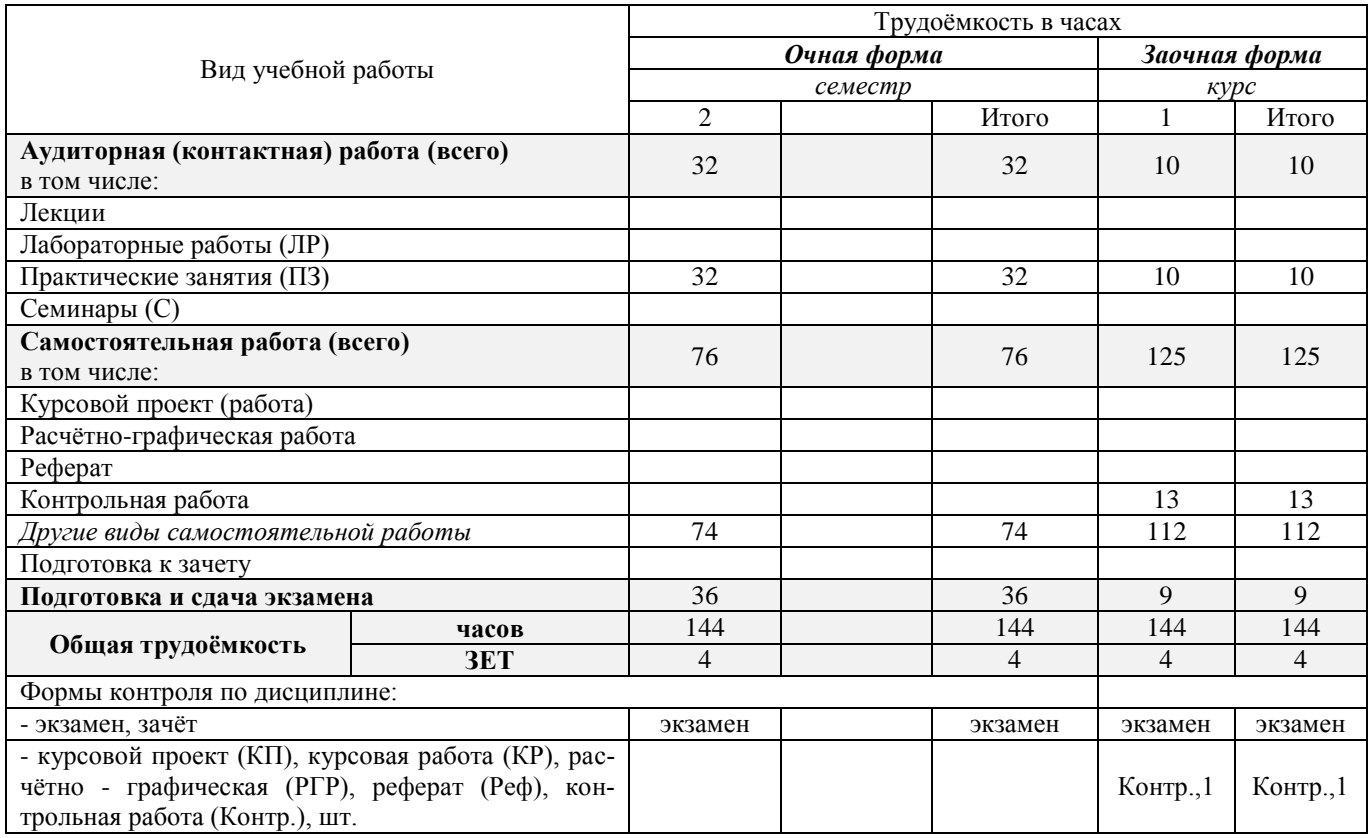

### **4. СОДЕРЖАНИЕ ДИСЦИПЛИНЫ**

### **4.1 Очная форма обучения**

4.1.1 Разделы (темы) дисциплины и виды занятий

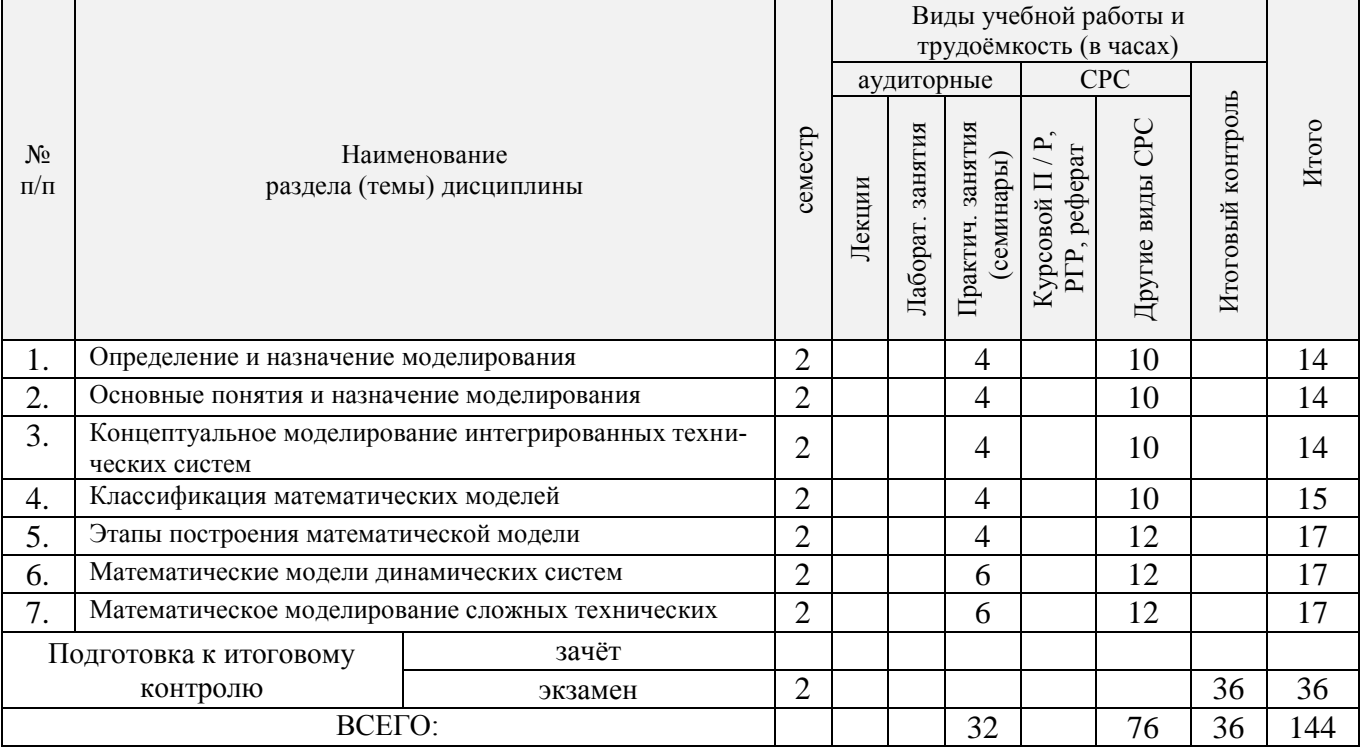

4.1.2 Содержание разделов дисциплины (по лекциям) **«не предусмотрено»**

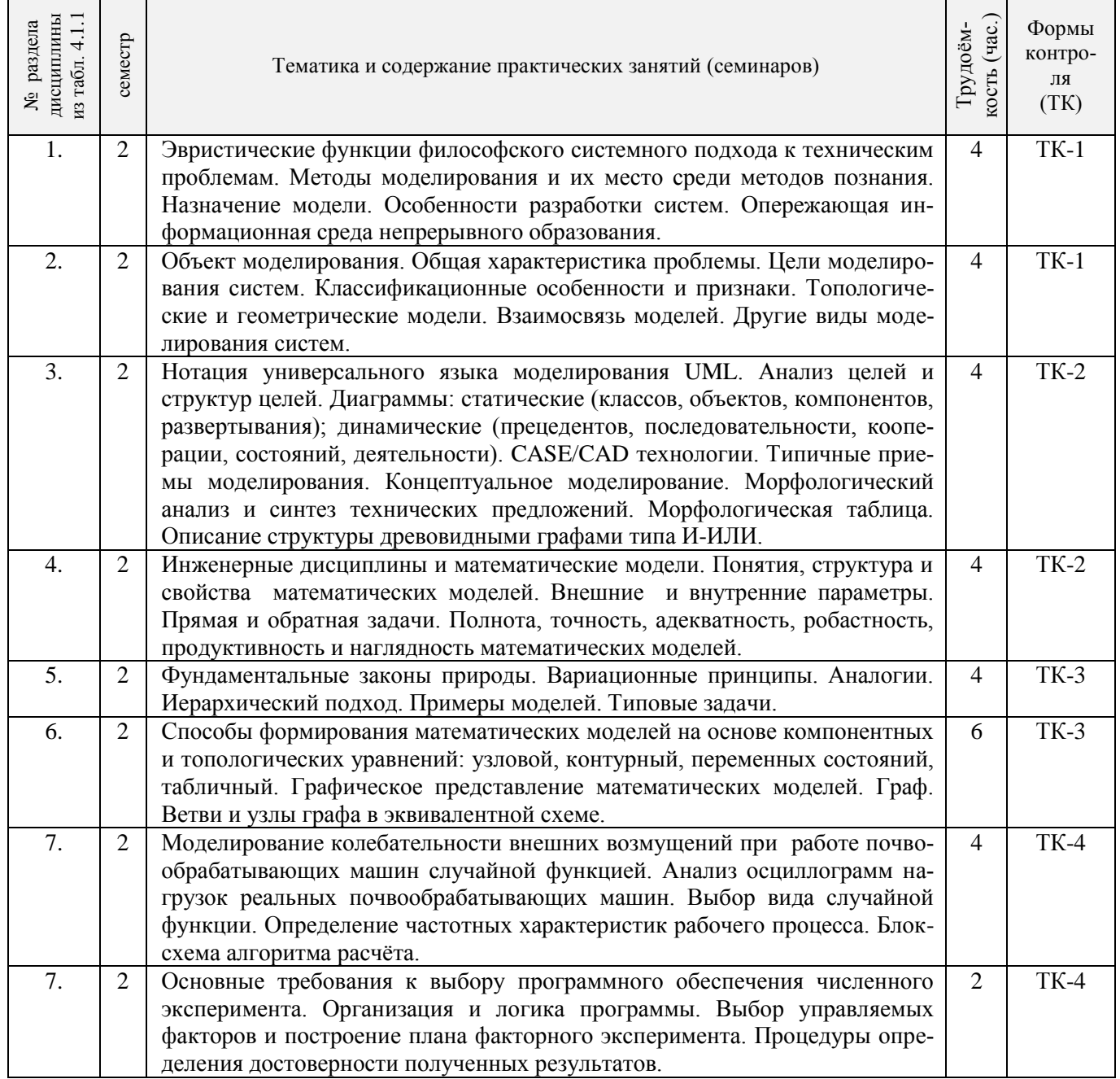

### 4.1.4 Лабораторные занятия *«не предусмотрено»*

### 4.1.5 Самостоятельная работа

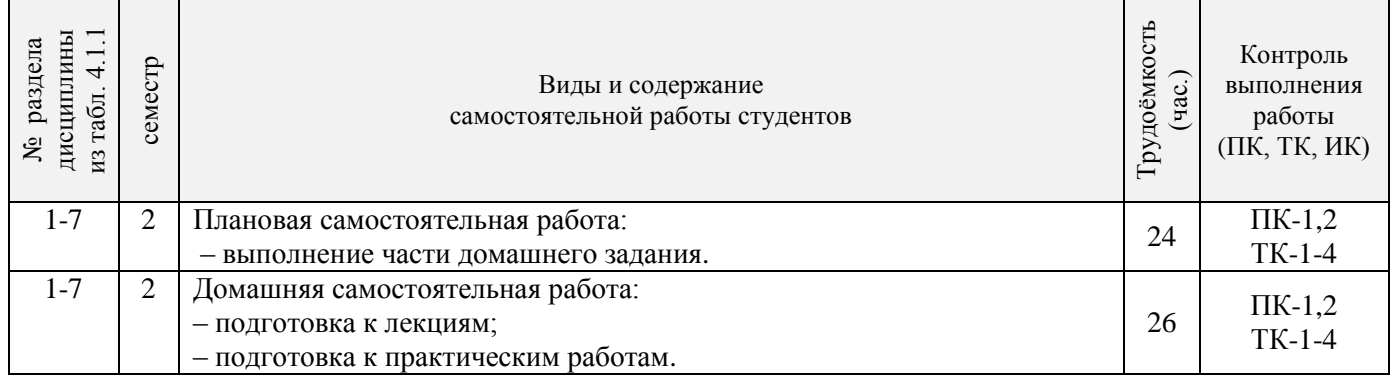

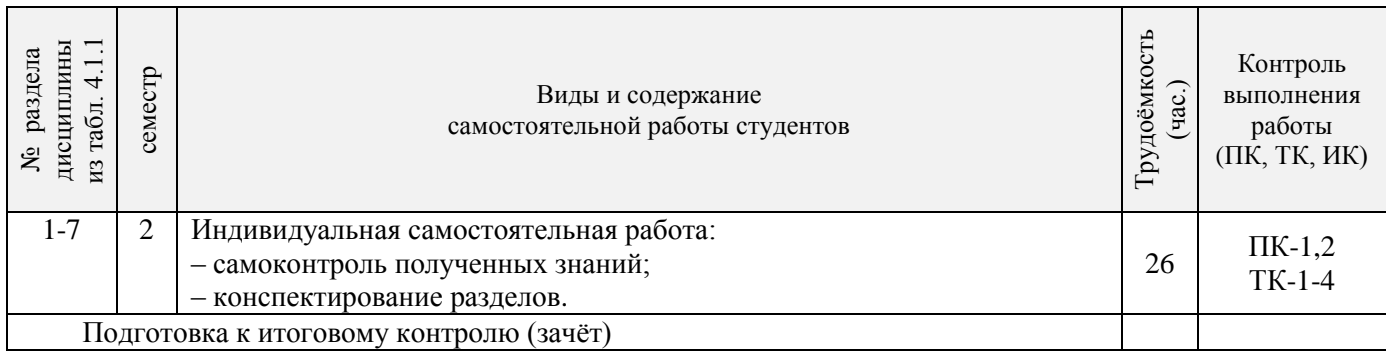

### **4.2 Заочная форма обучения**

### 4.2.1 Разделы (темы) дисциплины и виды занятий

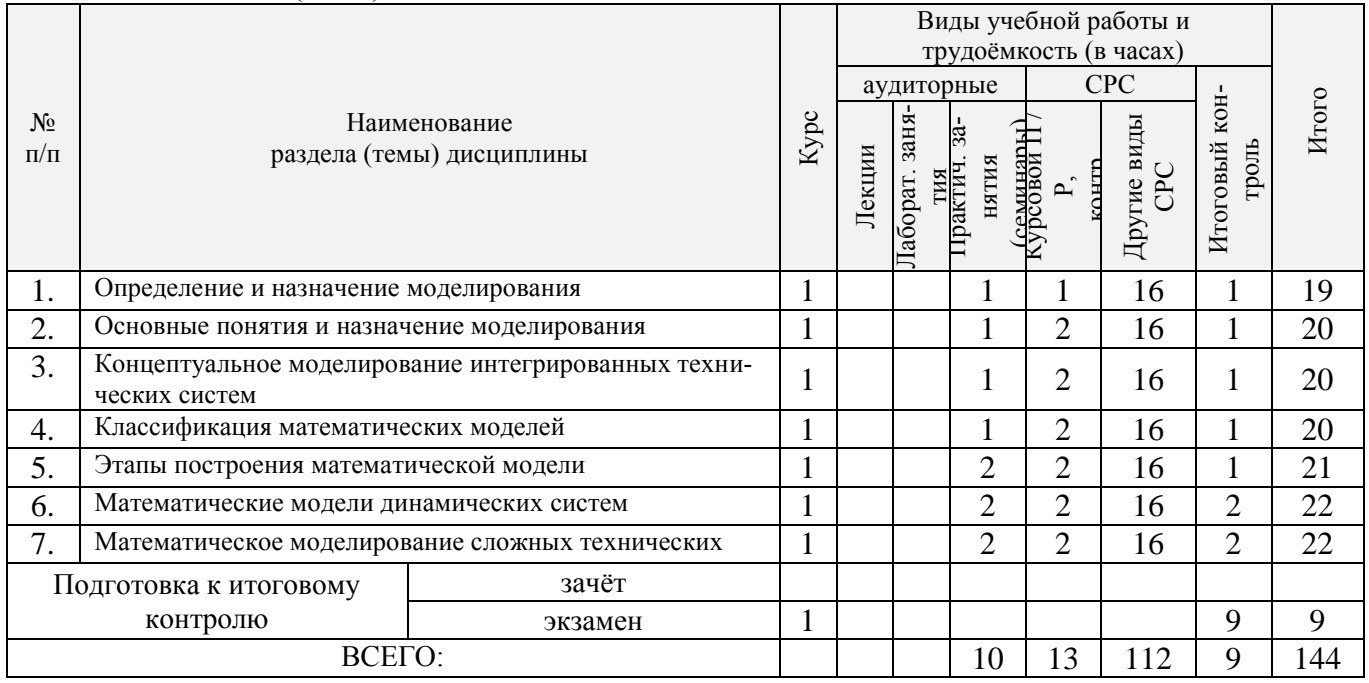

### 4.2.2 Содержание разделов дисциплины (по лекциям) **«не предусмотрено»**

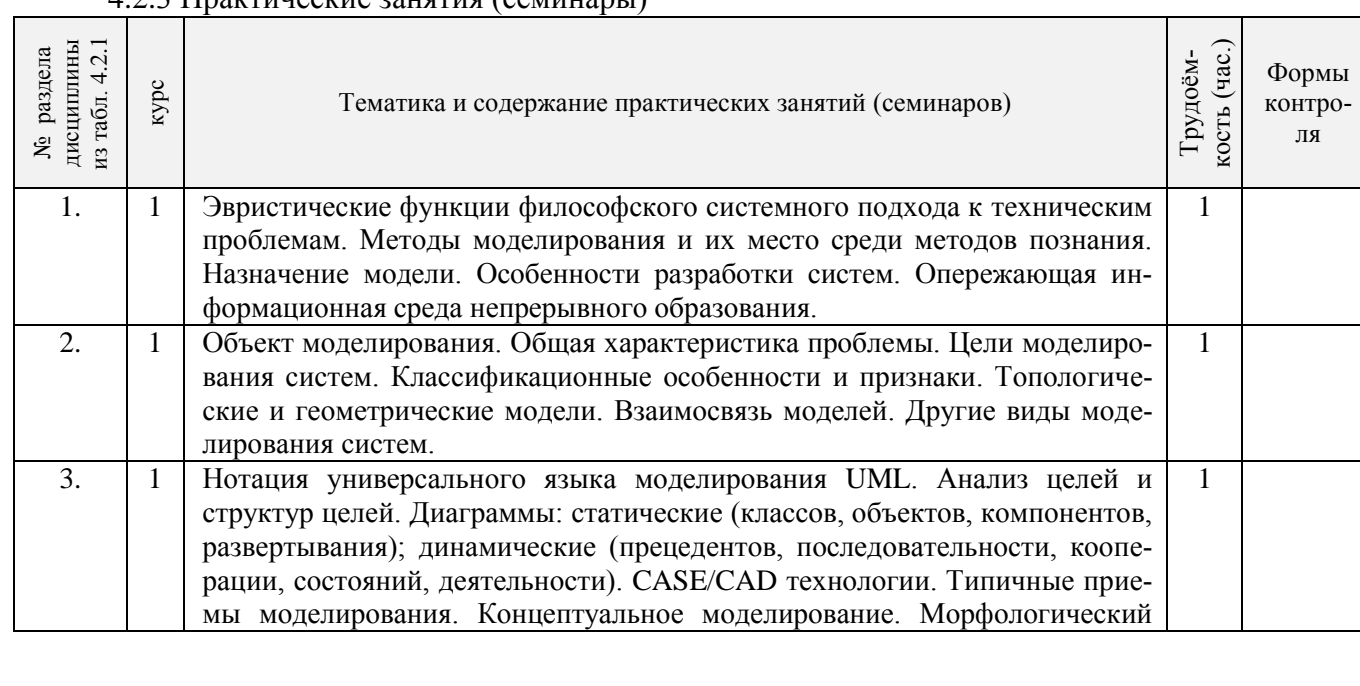

### 4.2.3 Практические занятия (семинары)

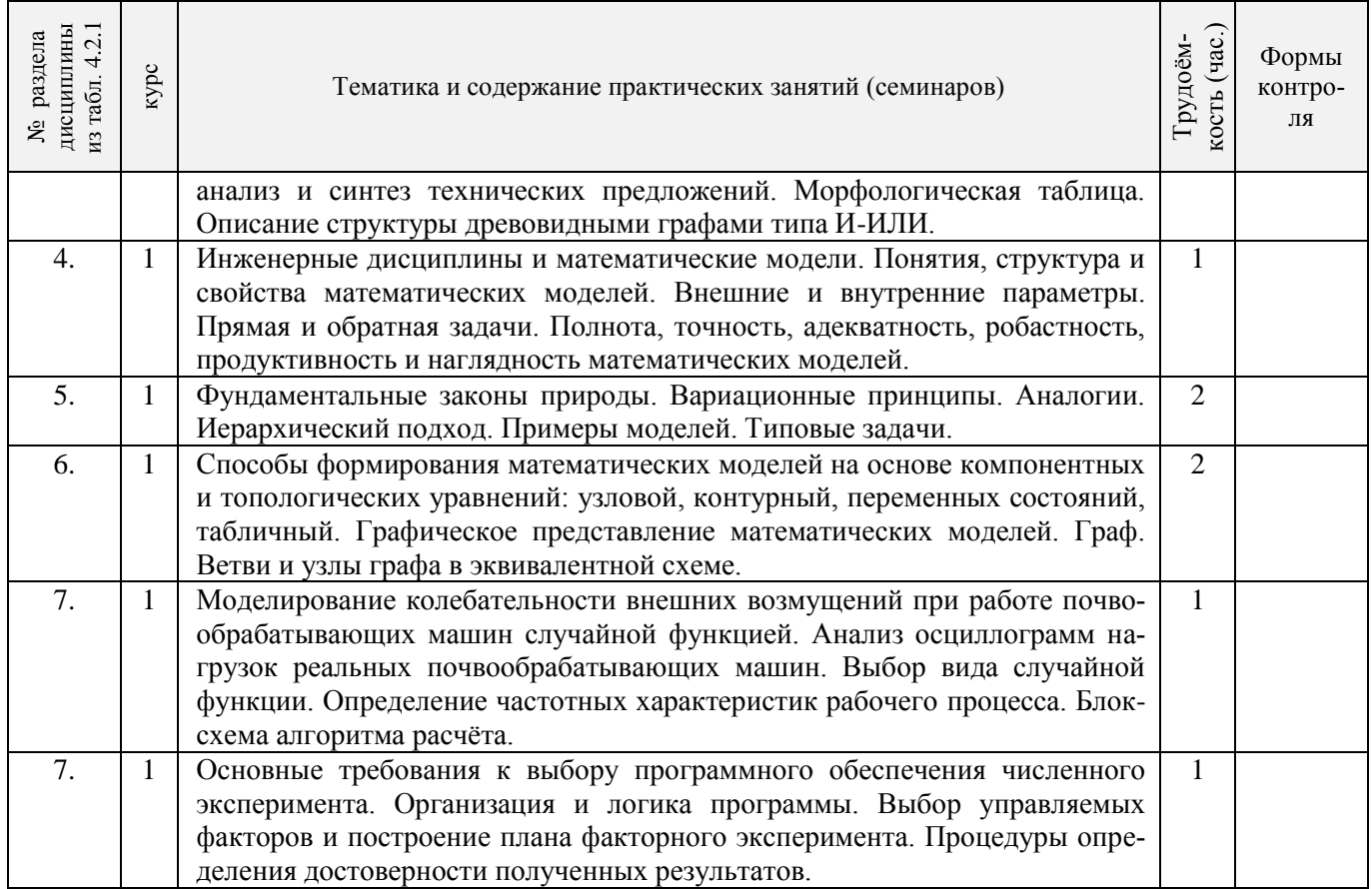

### 4.2.4 Лабораторные занятия *«не предусмотрено»*

#### 4.2.5 Самостоятельная работа

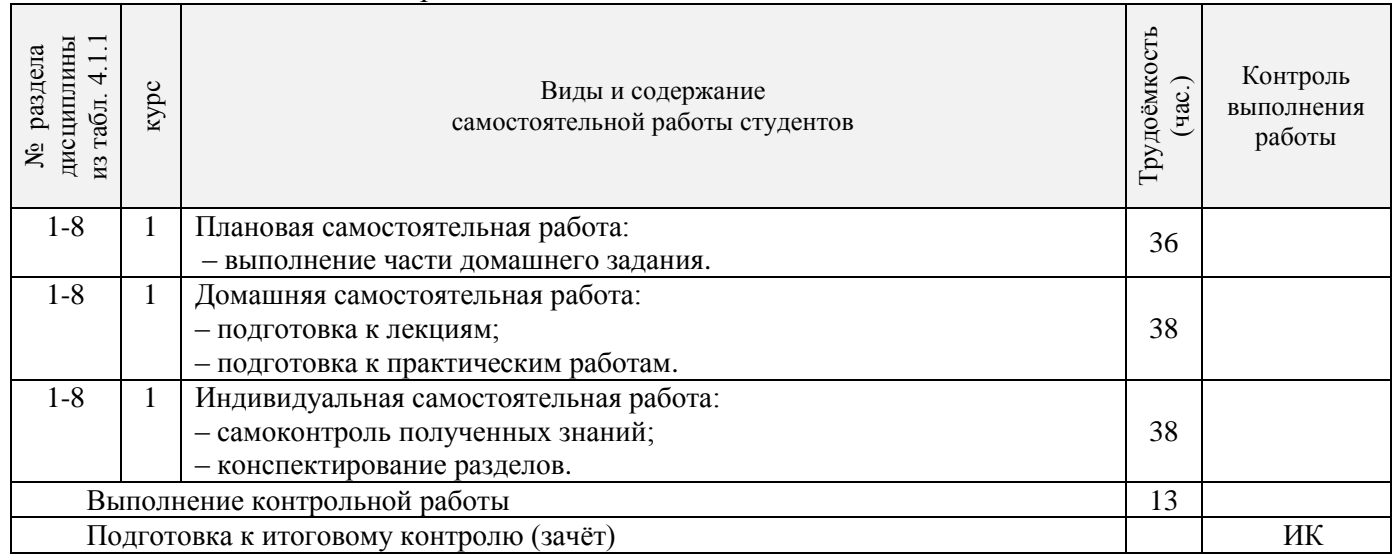

### 4.3 Соответствие компетенций, формируемых при изучении дисциплины, и видов занятий

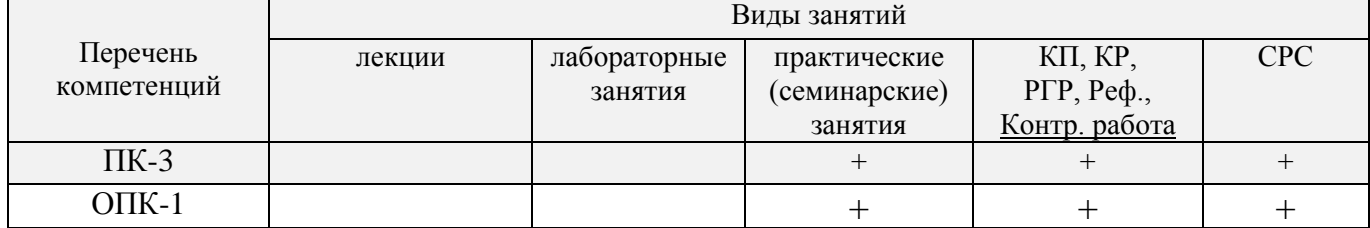

### **5. ОБРАЗОВАТЕЛЬНЫЕ ТЕХНОЛОГИИ ИНТЕРАКТИВНОГО ОБУЧЕНИЯ**

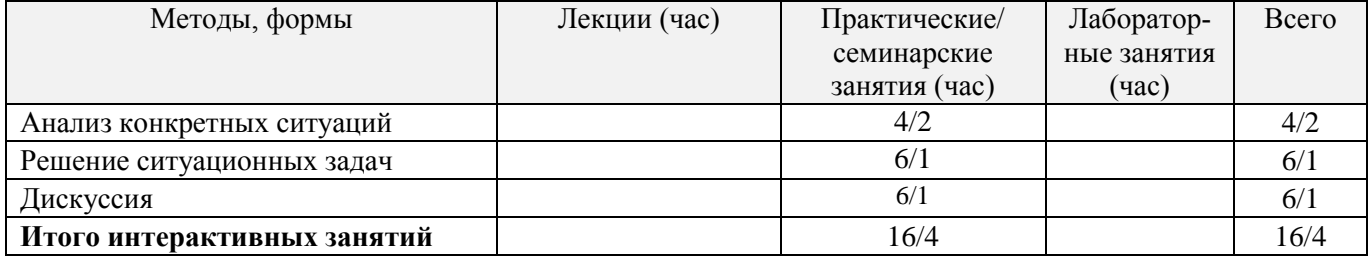

#### **6. ПЕРЕЧЕНЬ УЧЕБНО-МЕТОДИЧЕСКОГО ОБЕСПЕЧЕНИЯ ДЛЯ САМОСТОЯТЕЛЬНОЙ РАБОТЫ ОБУЧАЮЩИХСЯ**

1. Методические рекомендации по организации самостоятельной работы обучающихся в НИМИ ДГАУ[Электронный ресурс] : (введ. в действие приказом директора №106 от 19 июня 2015г.) / Новочерк. инж.-мелиор. ин-т Донской ГАУ.-Электрон. дан.- Новочеркасск, 2015.- Режим доступа: http://www.ngma.su

2. Максимов, В.П. Математическое моделирование [Текст]: курс лекций [для студ. оч. и за-оч. форм обуч. по направл. «Наземные транспортно-технологические комплексы» и «Эксплуата-ция наземных транспортно-технологич. машин и комплексов»]/ В.П. Максимов; Новочерк. инж. – мелиор. ин-т ДГАУ.- Новочеркасск, 2014.- 80 с. -22 экз.

3. Максимов, В.П. Математическое моделирование [электронный ресурс]: курс лекций [для студ. оч. и заоч. форм обуч. по направл. «Наземные транспортно-технологические комплексы» и «Эксплуатация наземных транспортно-технологич. машин и комплексов»]/ В.П. Максимов; Новочерк. инж. – мелиор. ин-т ДГАУ.- Новочеркасск, 2014-. – ЖМД; Word; 12 МБ. – Систем. требования : IBM PC. Windows XP. Adobe Acrobat 9. – Загл. с экрана.

4. Максимов, В.П. Моделирование процессов взаимодействия рабочих органов машин и ору-дий со средой [Текст]: учеб. пособие [для аспирантов, обуч. по направл. 35.06.04-«Технологии, средства механизации и энергетическое оборудование в сельском лесном и рыбном хозяйстве»] / В.П. Максимов; Новочерк. инж. – мелиор. ин-т Донской ГАУ.- Новочеркасск, 2016.- 82 с. -1 экз.

5. Максимов, В.П. Моделирование процессов взаимодействия рабочих органов машин и ору-дий со средой [электронный ресурс]: учеб. пособие [для аспирантов, обуч. по направл. 35.06.04-«Технологии, средства механизации и энергетическое оборудование в сельском лесном и рыбном хозяйстве»] / В.П. Максимов; Новочерк. инж. – мелиор. ин-т Донской ГАУ. – ЖМД; Word; 12 МБ. – Систем. требования : IBM PC. Windows XP. Adobe Acrobat 9. – Загл. с экрана.

6. Математическое моделирование [Текст]: метод. указ. и задание к вып. контр. работы [для студ. оч. и заоч. форм обуч. по направл. «Наземные транспортно-технологические комплексы» и «Эксплуатация наземных транспортно-технологич. машин и комплексов»] /; Новочерк. инж. – ме-лиор. ин-т ДГАУ, каф. машины природообустр-ва; сост. В.П. Максимов, А.В. Зубарь, - Новочеркасск, 2014.- 11 с. -5 экз.

7. Математическое моделирование [Текст]: метод. указ. и задание к вып. контр. работы [для студ. оч. и заоч. форм обуч. по направл. «Наземные транспортно-технологические комплексы» и «Эксплуатация наземных транспортно-технологич. машин и комплексов»]/; Новочерк. инж. – ме-лиор. ин-т ДГАУ, каф. машины природообустр-ва; сост. В.П. Максимов, А.В. Зубарь, - Новочеркасск, 2014 – ЖМД; Word; 12 МБ. – Систем. требования : IBM PC. Windows XP. Adobe Acrobat 9. – Загл. с экрана.

8. Барышникова Е.В. Математические методы в экологии и природопользовании [Текст]: курс лекций для студ. 2 курса направл. 022000.62 «Экология и природопользование» / Е.В. Ба-рышникова : Новочерк. гос. мелиор. акад., каф. математики. – Новочеркасск, 2014. – 81 с.-17 экз.

9. Барышникова Е.В. Математические методы в экологии и природопользовании [Текст]: курс лекций для студ. 2 курса направл. 022000.62 «Экология и природопользование» / Е.В. Ба-рышникова : Новочерк. гос. мелиор. акад., каф. математики. – Новочеркасск, 2014. – ЖМД; Word; 12 МБ. – Систем. требования : IBM PC. Windows XP. Adobe Acrobat 9. – Загл. с экрана.

10. Барышникова Е.В. Математические методы в экологии и природопользовании [Текст]: метод. указ. к выполн. расч.-граф. работы для студ. направл. 022000.62 «Экология и природополь-зование» квалиф. бакалавр / Е.В. Барышникова : Новочерк. гос. мелиор. акад., каф. математики. – Новочеркасск, 2013. – 40 с.-15 экз.

11. Барышникова Е.В. Математические методы в экологии и природопользовании [Элек-тронный ресурс]: метод. указ. к выполн. расч.-граф. работы для студ. направл. 022000.62 «Экология и природопользование» квалиф. бакалавр / Е.В. Барышникова : Новочерк. гос. мелиор. акад., каф. математики. – Новочеркасск, 2013. – ЖМД; Word; 12 МБ. – Систем. требования : IBM PC. Windows XP,7,10. Adobe Acrobat 9. –

#### 7. ФОНД ОЦЕНОЧНЫХ СРЕДСТВ ДЛЯ КОНТРОЛЯ УСПЕВАЕМОСТИ И ПРОМЕЖУТОЧНОЙ АТТЕСТАЦИИ ОБУЧАЮЩИХСЯ **ПРОВЕДЕНИЯ**  $\Pi$ <sup>O</sup> ДИСЦИПЛИНЕ

#### Вопросы для проведения промежуточной аттестации в форме зачёта:

- 1. Что такое модель и моделирование?
- 2. Каковы цели моделирования?
- 3. Области человеческой деятельности, где возможно моделирование.
- 4. Можно ли отнести мифологию к моделированию? Почему?
- 5. Что называется гипотезой и аналогией в исслеловании систем?
- 6. Чем отличаются методы моделирования при внутреннем и внешнем исследовании систем?
- 7. Какие современные средства вычислительной техники используются при моделировании систем?
- 8. В чем сущность системного подхода к моделированию систем?
- 9. Что такое когнитивная модель?
- 10. Какие модели называются содержательными?
- 11. Разновидности содержательных моделей.
- 12. Отличия концептуальной модели от содержательной.
- 13. Что такое формальная модель?
- 14. Чем отличаются структурные и функциональные модели?
- 15. Абстрактные модели. Формы представления абстрактных моделей.
- 15. Нотация универсального языка моделирования UML: сущности и отношения между ними, их графическое отображение.
- 16. Что входит в понятие «жизненный цикл изделия»?
- 17. Что такое древо целей? Как определяется глобальная цель?
- 18. Виды диаграмм: статические и динамические.
- 19. Принципы построения тернарных переходов «цель функция объект».
- 20. Диаграмма прецедентов.
- 21. Морфологический анализ и синтез технических решений.
- 22. Правила составления морфологической таблицы и приемы отсеивания избыточных элементов.
- 23. Какое моделирование называется математическим?
- 24. Сформулируйте достоинства математических моделей.
- 25. Приведите и проанализируйте различные примеры определений математических молелей.
- 26. Что может выступать в качестве оператора при математическом моделировании?
- 27. Отличие информационных и математических моделей.
- 28. По каким признакам разделяются математические модели.
- 29. Чем простые модели отличаются от сложных?
- 30. Какие типы моделей можно выделить по виду оператора моделирования?
- 31. Характеристики дескрептивной модели.
- 10. В чем отличия стохастической модели от детерменированной?
- 32. Какие факторы определили расширения области применения математических моделей?
- 33. Модель «черного ящика». Входы. Выходы.
- 34. Схема раскрытия "таинственного ящика" с помощью математического моделирования.
- 35. Что понимают под аналоговым моделированием?
- 36. Перечислите содержание основных этапов технологического цикла математического моделирования.
- 37. Каковы особенности построения расчетной схемы (содержательной модели) технического объекта?
- 38. Что понимают под иерархией математической моделей по отношению к одному и тому же техническому объекту?
- 39. Требования, предъявляемые к математическим моделям. Адекватность. Область адекватности. Экономичность.
- 40. Перечислите основные фундаментальные законы природы применительно к построению математических моделей технических систем.
- 41. Динамические модели. Схема динамической модели.
- 42. Кибернетические модели проектировщика.
- 43. Функциональные и структурные модели.
- 44. Микро-, макро- и метауровни математического моделирования.
- 45. Математические модели объектов проектирования, используемые на макроуровне. Компонентные и топологические уравнения.
- 46. Аналогии компонентных уравнений. Механическая поступательная подсистема.
- 47. Аналогии компонентных уравнений. Механическая вращательная подсистема.
- 48. Аналогии топологических уравнений. Механическая поступательная подсистема.
- 49. Аналогии топологических уравнений. Механическая вращательная подсистема.
- 50. Фазовые переменные.
- 51. Эквивалентная (расчетная) схема вращающихся масс подпокровного агрегата (ПА).
- 52. Потенциальная энергия ПА.
- 53. Кинетическая энергия ПА.
- 54. Диссипативная функция ПА.
- 55. Обобщенные координаты эквивалентной схемы ПА.
- 56. Схема взаимодействия фрезы ПА с почвой.
- 57. Уравнения колебательности внешней нагрузки (вероятностная модель).
- 59. Планирование и проведение вычислительного эксперимента с помощью математической модели.
- 60. Вычислительный эксперимент. Факторы, влияющие на объект исследования. Этапы.
- 61. Основные требования к выбору программного обеспечения численного эксперимента.
- 62. Организация и логика программы.
- 63. Выбор управляемых факторов и построение плана факторного эксперимента.
- 64. Процедуры определения достоверности полученных результатов.
- 65. Устойчивость системы и оценки показателей качества динамических процессов.

По дисциплине формами текущего контроля являются:

В течение семестра проводятся 4 текущих контролей (ТК-1, ТК-2, ТК-3, ТК-4), состоящих из 4 этапов тестирования по пройденному теоретическому материалу практических занятий.

В течение семестра проводятся 2 промежуточных контроля (ПК-1, ПК-2), состоящих из 2 этапов тестирования по пройденному теоретическому материалу лекций.

Итоговый контроль (ИК) – **экзамен**.

#### **Контрольная работа студентов заочной формы обучения**

Работа состоит из трёх вопросов, охватывающих курс дисциплины, и выполняется по одному из указанных вариантов. Выбор варианта определяется *по последней цифре зачётной книжки.*

Перечень вариантов заданий контрольной работы, методика её выполнения и необходимая литература приведены в методических указаниях для написания контрольной работы.

### **Полный фонд оценочных средств, включающий текущий контроль успеваемости и перечень контрольно-измерительных материалов (КИМ) приведен в приложении к рабочей программе.**

### **8. УЧЕБНО-МЕТОДИЧЕСКОЕ И ИНФОРМАЦИОННОЕ ОБЕСПЕЧЕНИЕ ДИСЦИПЛИНЫ**

#### **8.1 Основная литература**

1. Максимов, В.П. Математическое моделирование [Текст]: курс лекций [для студ. оч. и заоч. форм обуч. по направл. «Наземные транспортно-технологические комплексы» и «Эксплуатация наземных транспортно-технологич. машин и комплексов»] / В.П. Максимов; Новочерк. инж. – мелиор. ин-т ДГАУ.- Новочеркасск, 2014-80 с.-22 экз.

2. Максимов, В.П. Математическое моделирование [электронный ресурс]: курс лекций [для студ. оч. и заоч. форм обуч. по направл. «Наземные транспортно-технологические комплексы» и «Эксплуатация наземных транспортно-технологич. машин и комплексов»] / В.П. Максимов; Новочерк. инж. – мелиор. ин-т ДГАУ.- Новочеркасск, 2014-. – ЖМД; Word; 12 МБ. – Систем. требования : IBM PC. Windows XP. Adobe Acrobat 9. – Загл. с экрана.

3. Аверченков В.И., Основы математического моделирования технических систем [Электронный ресурс]: учебное пособие. / В.И. Аверченков, В.П. Фёдоров, М.Л.Хейфец. – 2-е изд. стереотип. – М.: Флинта, 2011 г. – 271 с. – Режим доступа: http://www. biblioclab.ru 27.08.2017

4. Барышникова Е.В. Математические методы в экологии и природопользовании [Текст]: курс лекций для студ. 2 курса направл. 022000.62 «Экология и природопользование» / Е.В. Барышникова : Новочерк. гос. мелиор. акад., каф. математики. – Новочеркасск, 2014. – 81 с.-17 экз.

5. Барышникова Е.В. Математические методы в экологии и природопользовании [Текст]: курс лекций для студ. 2 курса направл. 022000.62 «Экология и природопользование» / Е.В. Барышникова : Новочерк. гос. мелиор. акад., каф. математики. – Новочеркасск, 2014. – ЖМД; Word; 12 МБ. – Систем. требования : IBM PC. Windows XP. Adobe Acrobat 9. – Загл. с экрана.

6. Барышникова Е.В. Математические методы в экологии и природопользовании [Текст]: метод. указ. к выполн. расч.-граф. работы для студ. направл. 022000.62 «Экология и природопользование» квалиф. бакалавр / Е.В. Барышникова : Новочерк. гос. мелиор. акад., каф. математики. – Новочеркасск, 2013. – 40 с.-15 экз.

7. Барышникова Е.В. Математические методы в экологии и природопользовании [Электронный ресурс]: метод. указ. к выполн. расч.-граф. работы для студ. направл. 022000.62 «Экология и природопользование» квалиф. бакалавр / Е.В. Барышникова : Новочерк. гос. мелиор. акад., каф. математики. – Новочеркасск, 2013. – ЖМД; Word; 12 МБ. – Систем. требования : IBM PC. Windows XP. Adobe Acrobat 9. – Загл. с экрана.

#### **8.2 Дополнительная литература**

1. Максимов, В.П. Моделирование процессов взаимодействия рабочих органов машин и ору-дий со средой [Текст]: учеб. пособие [для аспирантов, обуч. по направл. 35.06.04- «Технологии, средства механизации и энергетическое оборудование в сельском лесном и рыбном хозяйстве»] / В.П. Максимов; Новочерк. инж. – мелиор. ин-т Донской ГАУ.- Новочеркасск, 2016. - 82 с. -1 экз.

2. Максимов, В.П. Моделирование процессов взаимодействия рабочих органов машин и ору-дий со средой [электронный ресурс]: учеб. пособие [для аспирантов, обуч. по направл. 35.06.04-«Технологии, средства механизации и энергетическое оборудование в сельском лесном и рыбном хозяйстве»] / В.П. Максимов; Новочерк. инж. – мелиор. ин-т Донской ГАУ. – ЖМД; Word; 12 МБ. – Систем. требования : IBM PC. Windows XP. Adobe Acrobat 9. – Загл. с экрана.

3. Математическое моделирование [Текст]: метод. указ. и задание к вып. контр. работы [для студ. оч. и заоч. форм обуч. по направл. «Наземные транспортно-технологические комплексы» и «Эксплуатация наземных транспортно-технологич. машин и комплексов»] /; Новочерк. инж. – мелиор. ин-т ДГАУ, каф. машины природообустр-ва; сост. В.П. Максимов, А.В. Зубарь, - Новочеркасск, 2014. -11 с.-5 экз.

4. Математическое моделирование [Текст]: метод. указ. и задание к вып. контр. работы [для студ. оч. и заоч. форм обуч. по направл. «Наземные транспортно-технологические комплексы» и «Эксплуатация наземных транспортно-технологич. машин и комплексов»]/; Новочерк. инж. – мелиор. ин-т ДГАУ, каф. машины природообустр-ва; сост. В.П. Максимов, А.В. Зубарь, - Новочеркасск, 2014 – ЖМД; Word; 12 МБ. – Систем. требования : IBM PC. Windows XP. Adobe Acrobat 9. – Загл. с экрана.

**8.3 Перечень ресурсов информационно-телекоммуникационной сети «Интернет», необходимых для освоений дисциплины, в том числе современных профессиональных баз данных и информационных справочных систем.**

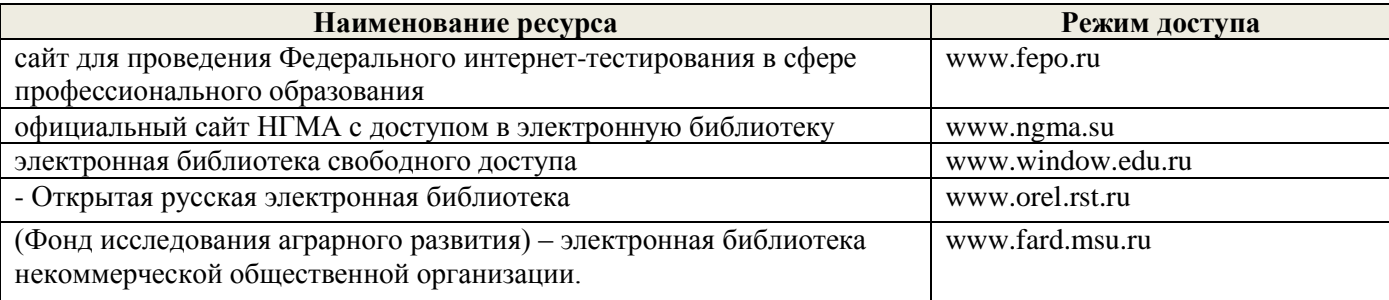

#### **8.4 Методические указания для обучающихся по освоению дисциплины**

1. Положение о текущей аттестации обучающихся в НИМИ ДГАУ [Электронный ресурс] (введено в действие приказом директора №119 от 14 июля 2015 г.) / Новочерк. инж.-мелиор. ин-т Донской ГАУ.- Электрон. дан.- Новочеркасск, 2015.- Режим доступа: [http://www.ngma.su](http://www.ngma.su/)

2.Типовые формы титульных листов текстовой документации, выполняемой студентами в учебном процессе [Электронный ресурс] / Новочерк. инж.-мелиор. ин-т Донской ГАУ.-Электрон. дан.- Новочеркасск, 2015.- Режим доступа[: http://www.ngma.su](http://www.ngma.su/)

3. Положение о курсовом проекте (работе) обучающихся, осваивающих образовательные программы бакалавриата, специалитета, магистратуры[Электронный ресурс] (введ. в действие приказом директора №120 от 14 июля 2015г.) / Новочерк. инж.-мелиор. ин-т Донской ГАУ.-Электрон. дан.- Новочеркасск, 2015.- Режим доступа: [http://www.ngma.su](http://www.ngma.su/)

Приступая к изучению дисциплины необходимо в первую очередь ознакомиться с содержанием РПД. При изучении и проработке теоретического материала для обучающихся необходимо:

- повторить законспектированный на занятии материал и дополнить его с учетом рекомендованной по данной теме литературы;

- при самостоятельном изучении темы сделать конспект, используя рекомендованные в РПД литературные источники и ресурсы информационно-телекоммуникационной сети «Интернет».

### **8.5 Перечень информационных технологий, используемых при осуществлении образовательного процесса, программного обеспечения, современных профессиональных баз данных и информационных справочных систем, для освоения обучающимися дисциплины**

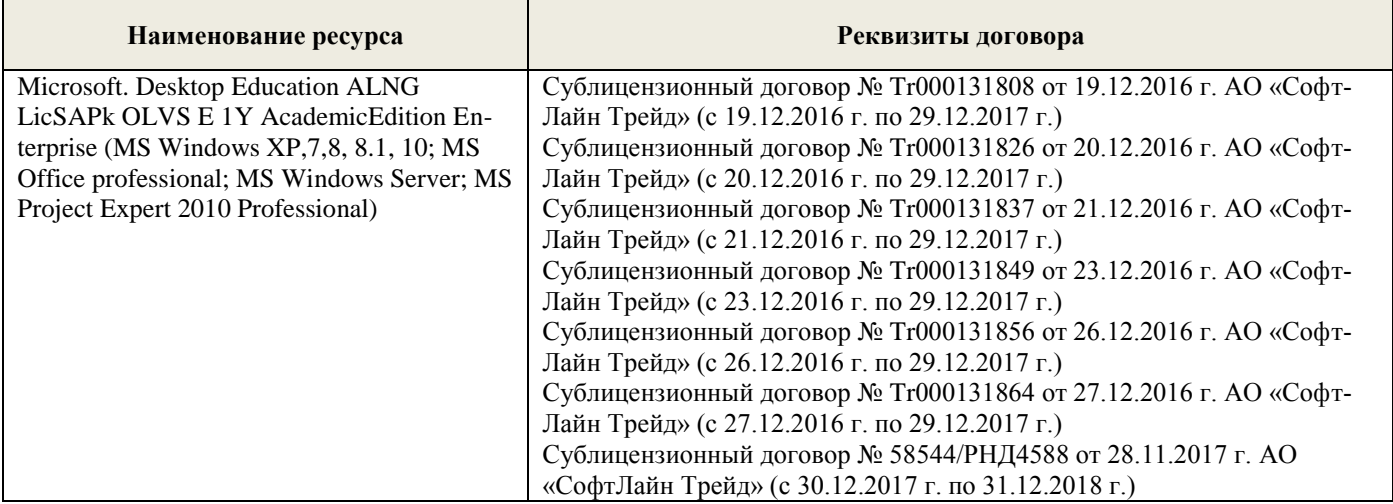

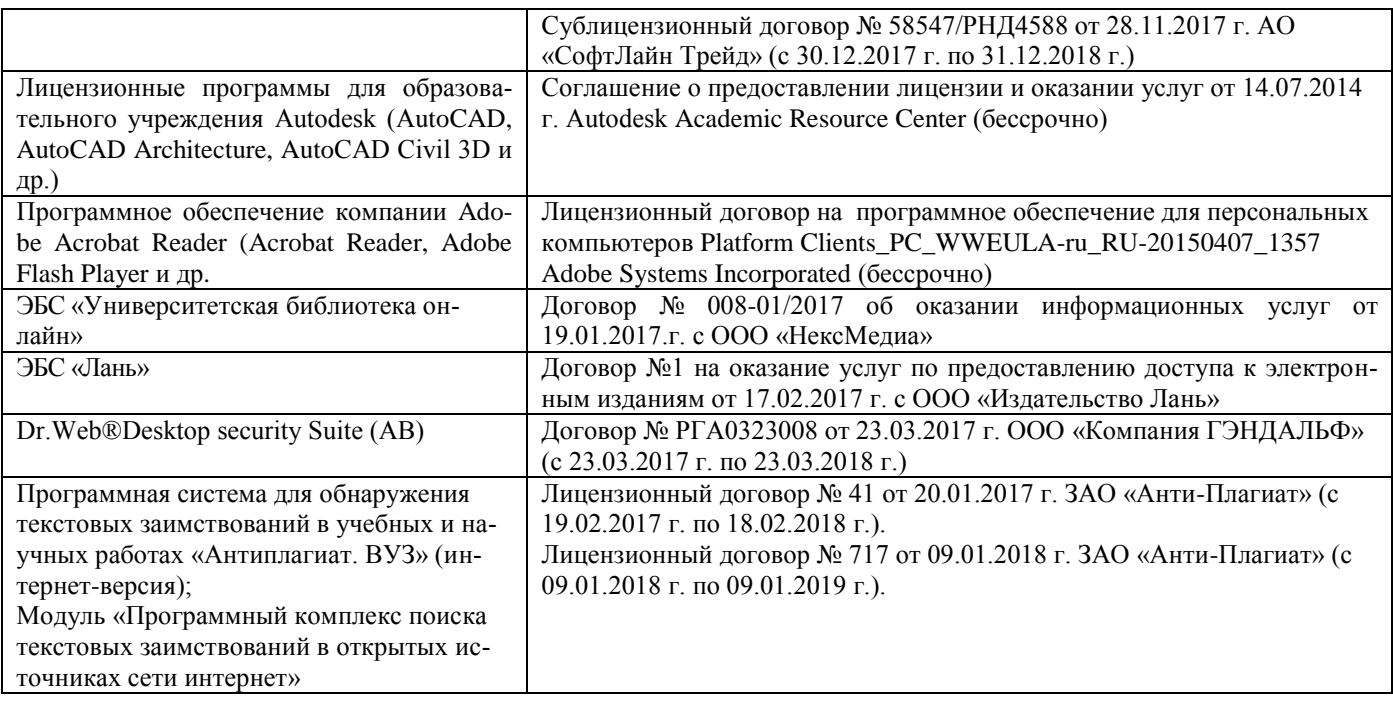

### **9. ОПИСАНИЕ МАТЕРИАЛЬНО-ТЕХНИЧЕСКОЙ БАЗЫ, НЕОБХОДИМОЙ ДЛЯ ОСУЩЕСТВЛЕНИЯ ОБРАЗОВАТЕЛЬНОГО ПРОЦЕССА ПО ДИСЦИПЛИНЕ**

Преподавание дисциплины осуществляется в специальных помещениях – учебных аудиториях для проведения занятий лекционного типа, семинарского типа (практические занятия), курсового проектирования, групповых и индивидуальных консультаций, текущего контроля и промежуточной аттестации, а также помещениях для самостоятельной работы. Специальные помещения укомплектованы специализированной мебелью и техническими средствами обучения, служащими для представления учебной информации большой аудитории.

Лекционные занятия проводятся в аудитории (ауд. 310), оснащенной наборами демонстрационного оборудования (экран, проектор, акустическая система хранится – ауд. 319) и учебно-наглядными пособиями.

Практические занятия проводятся в аудитории 421, оснащенной необходимыми учебно-наглядными пособиями.

Проведение групповых и индивидуальных консультаций, текущего контроля и промежуточной аттестации осуществляется в ауд. 421*.* Для текущего контроля также используется помещение ауд. 319, оснащенное компьютерной техникой и комплектом тестовых заданий.

Для самостоятельной работы используется помещение (ауд. 319), оснащенное компьютерной техникой с возможностью подключения к сети "Интернет" и обеспечением доступа в электронную информационно-образовательную среду организации.

Помещение для хранения и профилактического обслуживания учебного оборудования – ауд. 223*.* Обучающиеся из числа лиц с ограниченными возможностями здоровья обеспечены печатными и (или) электронными образовательными ресурсами в формах, адаптированных к ограничениям их здоровья.

### **10. ОСОБЕННОСТИ ОРГАНИЗАЦИИ ОБРАЗОВАТЕЛЬНОГО ПРОЦЕССА ПО ДИСЦИПЛИНЕ ДЛЯ ИНВАЛИДОВ И ЛИЦ С ОГРАНИЧЕННЫМИ ВОЗМОЖНОСТЯМИ**

Содержание дисциплины и условия организации обучения для обучающихся с ограниченными возможностями здоровья и инвалидов корректируются при наличии таких обучающихся в соответствии с индивидуальной программой реабилитации инвалида, а так же методическими рекомендациями по организации образовательного процесса для обучения инвалидов и лиц с ограниченными возможностями здоровья в образовательных организациях высшего образования (утв. Минобрнауки России 08.04.2014 №АК-44-05 вн), Положением о методике сценки степени возможности включения лиц с ограниченными возможностями здоровья и инвалидов в общий образовательный процесс (НИМИ, 2015); Положением об обучении лиц с ограниченными возможностями здоровья и инвалидов в Новочеркасском инженерномелиоративном институте (НИМИ, 2015).

**В рабочую программу на 2018 - 2019 учебный год вносятся изменения - обновлено и актуализировано содержание следующих разделов и подразделов рабочей программы:**

### **6. ПЕРЕЧЕНЬ УЧЕБНО-МЕТОДИЧЕСКОГО ОБЕСПЕЧЕНИЯ ДЛЯ САМОСТОЯТЕЛЬНОЙ РАБОТЫ ОБУЧАЮЩИХСЯ**

1. Методические рекомендации по организации самостоятельной работы обучающихся в НИМИ ДГАУ[Электронный ресурс] : (введ. в действие приказом директора №106 от 19 июня 2015г.) / Новочерк. инж.-мелиор. ин-т Донской ГАУ.-Электрон. дан.- Новочеркасск, 2015.- Режим доступа: http://www.ngma.su

2. Максимов, В.П. Математическое моделирование [Текст]: курс лекций [для студ. оч. и за-оч. форм обуч. по направл. «Наземные транспортно-технологические комплексы» и «Эксплуатация наземных транспортно-технологич. машин и комплексов»]/ В.П. Максимов; Новочерк. инж. – мелиор. ин-т ДГАУ.- Новочеркасск, 2014.- 80 с. -22 экз.

3. Максимов, В.П. Математическое моделирование [электронный ресурс]: курс лекций [для студ. оч. и заоч. форм обуч. по направл. «Наземные транспортно-технологические комплексы» и «Эксплуатация наземных транспортно-технологич. машин и комплексов»]/ В.П. Максимов; Новочерк. инж. – мелиор. ин-т ДГАУ.- Новочеркасск, 2014-. – ЖМД; Word; 12 МБ. – Систем. требования : IBM PC. Windows XP, 7, 10. Adobe Acrobat 9. – Загл. с экрана.

4. Максимов, В.П. Моделирование процессов взаимодействия рабочих органов машин и ору-дий со средой [Текст]: учеб. пособие [для аспирантов, обуч. по направл. 35.06.04-«Технологии, средства механизации и энергетическое оборудование в сельском лесном и рыбном хозяйстве»] / В.П. Максимов; Новочерк. инж. – мелиор. ин-т Донской ГАУ.- Новочеркасск, 2016.- 82 с. -1 экз.

5. Максимов, В.П. Моделирование процессов взаимодействия рабочих органов машин и ору-дий со средой [электронный ресурс]: учеб. пособие [для аспирантов, обуч. по направл. 35.06.04-«Технологии, средства механизации и энергетическое оборудование в сельском лесном и рыбном хозяйстве»] / В.П. Максимов; Новочерк. инж. – мелиор. ин-т Донской ГАУ. – ЖМД; Word; 12 МБ. – Систем. требования : IBM PC. Windows XP. Adobe Acrobat 9. – Загл. с экрана.

6. Математическое моделирование [Текст]: метод. указ. и задание к вып. контр. работы [для студ. оч. и заоч. форм обуч. по направл. «Наземные транспортно-технологические комплексы» и «Эксплуатация наземных транспортно-технологич. машин и комплексов»] /; Новочерк. инж. – ме-лиор. ин-т ДГАУ, каф. машины природообустр-ва; сост. В.П. Максимов, А.В. Зубарь, - Новочеркасск, 2014.- 11 с. -5 экз.

7. Математическое моделирование [Текст]: метод. указ. и задание к вып. контр. работы [для студ. оч. и заоч. форм обуч. по направл. «Наземные транспортно-технологические комплексы» и «Эксплуатация наземных транспортно-технологич. машин и комплексов»] /; Новочерк. инж. – ме-лиор. ин-т ДГАУ, каф. машины природообустр-ва; сост. В.П. Максимов, А.В. Зубарь, - Новочеркасск, 2014 – ЖМД; Word; 12 МБ. – Систем. требования : IBM PC. Windows XP. Adobe Acrobat 9. – Загл. с экрана.

### **7. ФОНД ОЦЕНОЧНЫХ СРЕДСТВ ДЛЯ КОНТРОЛЯ УСПЕВАЕМОСТИ И ПРОВЕДЕНИЯ ПРОМЕЖУТОЧНОЙ АТТЕСТАЦИИ ОБУЧАЮЩИХСЯ ПО ДИСЦИПЛИНЕ**

#### **Вопросы для проведения промежуточной аттестации в форме зачёта:**

- 1. Что такое модель и моделирование?
- 2. Каковы цели моделирования?
- 3. Области человеческой деятельности, где возможно моделирование.
- 4. Можно ли отнести мифологию к моделированию? Почему?
- 5. Что называется гипотезой и аналогией в исследовании систем?
- 6. Чем отличаются методы моделирования при внутреннем и внешнем исследовании систем?
- 7. Какие современные средства вычислительной техники используются при моделировании систем?
- 8. В чем сущность системного подхода к моделированию систем?
- 9. Что такое когнитивная модель?
- 10. Какие модели называются содержательными?
- 11. Разновидности содержательных моделей.
- 12. Отличия концептуальной модели от содержательной.
- 13. Что такое формальная модель?
- 14. Чем отличаются структурные и функциональные модели?
- 15. Абстрактные модели. Формы представления абстрактных моделей.
- 15. Нотация универсального языка моделирования UML: сущности и отношения между ними, их графическое отображение.
- 16. Что вхолит в понятие «жизненный никл излелия»?
- 17. Что такое древо целей? Как определяется глобальная цель?
- 18. Виды диаграмм: статические и динамические.
- 19. Принципы построения тернарных переходов «цель функция объект».
- 20. Лиаграмма прецедентов.
- 21. Морфологический анализ и синтез технических решений.
- 22. Правила составления морфологической таблицы и приемы отсеивания избыточных элементов.
- 23. Какое моделирование называется математическим?
- 24. Сформулируйте достоинства математических моделей.
- 25. Приведите и проанализируйте различные примеры определений математических молелей.
- 26. Что может выступать в качестве оператора при математическом моделировании?
- 27. Отличие информационных и математических моделей.
- 28. По каким признакам разделяются математические модели.
- 29. Чем простые модели отличаются от сложных?
- 30. Какие типы моделей можно выделить по виду оператора моделирования?
- 31. Характеристики дескрептивной модели.
- 10. В чем отличия стохастической модели от детерменированной?
- 32. Какие факторы определили расширения области применения математических моделей?
- 33. Модель «черного ящика». Входы. Выходы.
- 34. Схема раскрытия "таинственного ящика" с помощью математического моделирования.
- 35. Что понимают под аналоговым моделированием?
- 36. Перечислите содержание основных этапов технологического цикла математического моделирования.
- 37. Каковы особенности построения расчетной схемы (содержательной модели) технического объекта?
- 38. Что понимают под иерархией математической моделей по отношению к одному и тому же техническому объекту?
- 39. Требования, предъявляемые к математическим моделям. Адекватность. Область адекватности. Экономичность.
- 40. Перечислите основные фундаментальные законы природы применительно к построению математических моделей технических систем.
- 41. Динамические модели. Схема динамической модели.
- 42. Кибернетические модели проектировщика.
- 43. Функциональные и структурные модели.
- 44. Микро-, макро- и метауровни математического моделирования.
- 45. Математические модели объектов проектирования, используемые на макроуровне. Компонентные и топологические уравнения.
- 46. Аналогии компонентных уравнений. Механическая поступательная подсистема.
- 47. Аналогии компонентных уравнений. Механическая вращательная подсистема.
- 48. Аналогии топологических уравнений. Механическая поступательная подсистема.
- 49. Аналогии топологических уравнений. Механическая вращательная подсистема.
- 50. Фазовые переменные.
- 51. Эквивалентная (расчетная) схема вращающихся масс подпокровного агрегата (ПА).
- 52. Потенциальная энергия ПА.
- 53. Кинетическая энергия ПА.
- 54. Диссипативная функция ПА.
- 55. Обобщенные координаты эквивалентной схемы ПА.
- 56. Схема взаимодействия фрезы ПА с почвой.
- 57. Уравнения колебательности внешней нагрузки (вероятностная модель).
- 59. Планирование и проведение вычислительного эксперимента с помощью математической модели.
- 60. Вычислительный эксперимент. Факторы, влияющие на объект исследования. Этапы.
- 61. Основные требования к выбору программного обеспечения численного эксперимента.
- 62. Организация и логика программы.
- 63. Выбор управляемых факторов и построение плана факторного эксперимента.
- 64. Процедуры определения достоверности полученных результатов.
- 65. Устойчивость системы и оценки показателей качества динамических процессов.

По дисциплине формами текущего контроля являются:

В течение семестра проводятся 4 текущих контролей (ТК-1, ТК-2, ТК-3, ТК-4), состоящих из 4 этапов тестирования по пройденному теоретическому материалу практических занятий.

В течение семестра проводятся 2 промежуточных контроля (ПК-1, ПК-2), состоящих из 2 этапов тестирования по пройденному теоретическому материалу лекций.

Итоговый контроль (ИК) – **экзамен**.

#### **Контрольная работа студентов заочной формы обучения**

Работа состоит из трёх вопросов, охватывающих курс дисциплины, и выполняется по одному из указанных вариантов. Выбор варианта определяется *по последней цифре зачётной книжки.*

Перечень вариантов заданий контрольной работы, методика её выполнения и необходимая литература приведены в методических указаниях для написания контрольной работы.

### **Полный фонд оценочных средств, включающий текущий контроль успеваемости и перечень контрольно-измерительных материалов (КИМ) приведен в приложении к рабочей программе.**

### **8. УЧЕБНО-МЕТОДИЧЕСКОЕ И ИНФОРМАЦИОННОЕ ОБЕСПЕЧЕНИЕ ДИСЦИПЛИНЫ**

#### **8.1 Основная литература**

1. Максимов, В.П. Математическое моделирование [Текст]: курс лекций [для студ. оч. и заоч. форм обуч. по направл. «Наземные транспортно-технологические комплексы» и «Эксплуатация наземных транспортно-технологич. машин и комплексов»] / В.П. Максимов; Новочерк. инж. – мелиор. ин-т ДГАУ.- Новочеркасск, 2014-80 с.-22 экз.

2. Максимов, В.П. Математическое моделирование [электронный ресурс]: курс лекций [для студ. оч. и заоч. форм обуч. по направл. «Наземные транспортно-технологические комплексы» и «Эксплуатация наземных транспортно-технологич. машин и комплексов»] / В.П. Максимов; Новочерк. инж. – мелиор. ин-т ДГАУ.- Новочеркасск, 2014-. – ЖМД; Word; 12 МБ. – Систем. требования : IBM PC. Windows XP. Adobe Acrobat 9. – Загл. с экрана.

3. Аверченков В.И., Основы математического моделирования технических систем [Электронный ресурс]: учебное пособие. / В.И. Аверченков, В.П. Фёдоров, М.Л.Хейфец. – 2-е изд. стереотип. – М.: Флинта, 2011 г. – 271 с. – Режим доступа: http://www. biblioclab.ru 27.08.2018

#### **8.2 Дополнительная литература**

1. Максимов, В.П. Моделирование процессов взаимодействия рабочих органов машин и ору-дий со средой [Текст]: учеб. пособие [для аспирантов, обуч. по направл. 35.06.04- «Технологии, средства механизации и энергетическое оборудование в сельском лесном и рыбном хозяйстве»] / В.П. Максимов; Новочерк. инж. – мелиор. ин-т Донской ГАУ.- Новочеркасск, 2016. - 82 с. -1 экз.

2. Максимов, В.П. Моделирование процессов взаимодействия рабочих органов машин и ору-дий со средой [электронный ресурс]: учеб. пособие [для аспирантов, обуч. по направл. 35.06.04-«Технологии, средства механизации и энергетическое оборудование в сельском лесном и рыбном хозяйстве»] / В.П. Максимов; Новочерк. инж. – мелиор. ин-т Донской ГАУ. – ЖМД; Word; 12 МБ. – Систем. требования : IBM PC. Windows XP, 7, 10. Adobe Acrobat 9. – Загл. с экрана.

3. Математическое моделирование [Текст]: метод. указ. и задание к вып. контр. работы [для студ. оч. и заоч. форм обуч. по направл. «Наземные транспортно-технологические комплексы» и «Эксплуатация наземных транспортно-технологич. машин и комплексов»] /; Новочерк. инж. – мелиор. ин-т ДГАУ, каф. машины природообустр-ва; сост. В.П. Максимов, А.В. Зубарь, - Новочеркасск, 2014. -11 с.-5 экз.

4. Математическое моделирование [Текст]: метод. указ. и задание к вып. контр. работы [для студ. оч. и заоч. форм обуч. по направл. «Наземные транспортно-технологические комплексы» и «Эксплуатация наземных транспортно-технологич. машин и комплексов»]/; Новочерк. инж. – мелиор. ин-т ДГАУ, каф. машины природообустр-ва; сост. В.П. Максимов, А.В. Зубарь, - Новочеркасск, 2014 – ЖМД; Word; 12 МБ. – Систем. требования : IBM PC. Windows XP. Adobe Acrobat 9. – Загл. с экрана.

**8.3 Перечень ресурсов информационно-телекоммуникационной сети «Интернет», необходимых для освоений дисциплины, в том числе современных профессиональных баз данных и информационных справочных систем.**

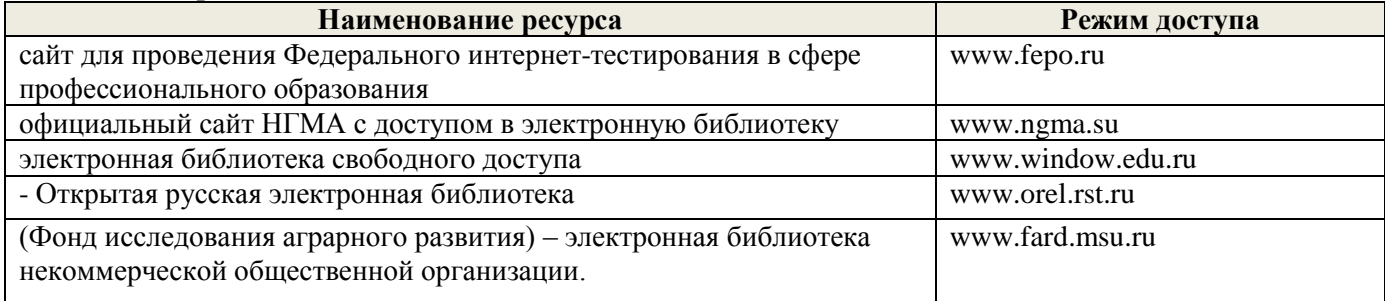

#### **8.4 Методические указания для обучающихся по освоению дисциплины**

1. Положение о текущей аттестации обучающихся в НИМИ ДГАУ [Электронный ресурс] (введено в действие приказом директора №119 от 14 июля 2015 г.) / Новочерк. инж.-мелиор. ин-т Донской ГАУ. Электрон. дан.- Новочеркасск, 2015.- Режим доступа: [http://www.ngma.su](http://www.ngma.su/)

2.Типовые формы титульных листов текстовой документации, выполняемой студентами в учебном процессе [Электронный ресурс] / Новочерк. инж.-мелиор. ин-т Донской ГАУ.-Электрон. дан.- Новочеркасск, 2015.- Режим доступа[: http://www.ngma.su](http://www.ngma.su/)

3. Положение о курсовом проекте (работе) обучающихся, осваивающих образовательные программы бакалавриата, специалитета, магистратуры[Электронный ресурс] (введ. в действие приказом директора №120 от 14 июля 2015г.) / Новочерк. инж.-мелиор. ин-т Донской ГАУ.-Электрон. дан.- Новочеркасск, 2015.- Режим доступа: [http://www.ngma.su](http://www.ngma.su/)

Приступая к изучению дисциплины необходимо в первую очередь ознакомиться с содержанием РПД. При изучении и проработке теоретического материала для обучающихся необходимо:

- повторить законспектированный на занятии материал и дополнить его с учетом рекомендованной по данной теме литературы;

- при самостоятельном изучении темы сделать конспект, используя рекомендованные в РПД литературные источники и ресурсы информационно-телекоммуникационной сети «Интернет».

**8.5 Перечень информационных технологий, используемых при осуществлении образовательного процесса, программного обеспечения, современных профессиональных баз данных и информационных справочных систем, для освоения обучающимися дисциплины**

| Наименование ресурса                          | Реквизиты договора                                               |
|-----------------------------------------------|------------------------------------------------------------------|
| Microsoft. Desktop Education ALNG             | Сублицензионный договор № Тг000131808 от 19.12.2016 г. АО        |
| LicSAPk OLVS E 1Y AcademicEdition En-         | «СофтЛайн Трейд» (с 19.12.2016 г. по 29.12.2017 г.)              |
| terprise (MS Windows $XP$ , 7, 8, 8.1, 10; MS | Сублицензионный договор № Тг000131826 от 20.12.2016 г. АО        |
| Office professional; MS Windows Server; MS    | «СофтЛайн Трейд» (с 20.12.2016 г. по 29.12.2017 г.)              |
| Project Expert 2010 Professional)             | Сублицензионный договор № Тг000131837 от 21.12.2016 г. АО        |
|                                               | «СофтЛайн Трейд» (с 21.12.2016 г. по 29.12.2017 г.)              |
|                                               | Сублицензионный договор № Тг000131849 от 23.12.2016 г. АО        |
|                                               | «СофтЛайн Трейд» (с 23.12.2016 г. по 29.12.2017 г.)              |
|                                               | Сублицензионный договор № Тг000131856 от 26.12.2016 г. АО        |
|                                               | «СофтЛайн Трейд» (с 26.12.2016 г. по 29.12.2017 г.)              |
|                                               | Сублицензионный договор № Тг000131864 от 27.12.2016 г. АО        |
|                                               | «СофтЛайн Трейд» (с 27.12.2016 г. по 29.12.2017 г.)              |
|                                               | Сублицензионный договор № 58544/РНД4588 от 28.11.2017 г. АО      |
|                                               | «СофтЛайн Трейд» (с 30.12.2017 г. по 31.12.2018 г.)              |
|                                               | Сублицензионный договор № 58547/РНД4588 от 28.11.2017 г. АО      |
|                                               | «СофтЛайн Трейд» (с 30.12.2017 г. по 31.12.2018 г.)              |
| Лицензионные программы для образова-          | Соглашение о предоставлении лицензии и оказании услуг от         |
| тельного учреждения Autodesk (AutoCAD,        | 14.07.2014 г. Autodesk Academic Resource Center (бессрочно)      |
| AutoCAD Architecture, AutoCAD Civil 3D и      |                                                                  |
| др.)                                          |                                                                  |
| Программное обеспечение компании Ado-         | Лицензионный договор на программное обеспечение для персональ-   |
| be Acrobat Reader (Acrobat Reader, Adobe      | ных компьютеров Platform Clients_PC_WWEULA-ru_RU-                |
| Flash Player и др.                            | 20150407_1357 Adobe Systems Incorporated (бессрочно)             |
| ЭБС «Университетская библиотека он-           | Договор № 008-01/2017 об оказании информационных услуг от        |
| лайн»                                         | 19.01.2017.г. с ООО «НексМедиа»                                  |
| ЭБС «Лань»                                    | Договор №1 на оказание услуг по предоставлению доступа к элек-   |
|                                               | тронным изданиям от 17.02.2017 г. с ООО «Издательство Лань»      |
| Dr. Web®Desktop security Suite (AB)           | Договор № РГА0323008 от 23.03.2017 г. ООО «Компания              |
|                                               | ГЭНДАЛЬФ» (с 23.03.2017 г. по 23.03.2018 г.)                     |
| Программная система для обнаружения           | Лицензионный договор № 41 от 20.01.2017 г. ЗАО «Анти-Плагиат» (с |
| текстовых заимствований в учебных и на-       | 19.02.2017 г. по 18.02.2018 г.).                                 |
| учных работах «Антиплагиат. ВУЗ» (ин-         | Лицензионный договор № 717 от 09.01.2018 г. ЗАО «Анти-Плагиат»   |
| тернет-версия);                               | (с 09.01.2018 г. по 09.01.2019 г.).                              |
| Модуль «Программный комплекс поиска           |                                                                  |
| текстовых заимствований в открытых ис-        |                                                                  |
| точниках сети интернет»                       |                                                                  |

### **9. ОПИСАНИЕ МАТЕРИАЛЬНО-ТЕХНИЧЕСКОЙ БАЗЫ, НЕОБХОДИМОЙ ДЛЯ ОСУЩЕСТВЛЕНИЯ ОБРАЗОВАТЕЛЬНОГО ПРОЦЕССА ПО ДИСЦИПЛИНЕ**

Преподавание дисциплины осуществляется в специальных помещениях – учебных аудиториях для проведения занятий лекционного типа, семинарского типа (практические занятия), курсового проектирования, групповых и индивидуальных консультаций, текущего контроля и промежуточной аттестации, а также помещениях для самостоятельной работы. Специальные помещения укомплектованы специализированной мебелью и техническими средствами обучения, служащими для представления учебной информации большой аудитории.

Лекционные занятия проводятся в аудитории (ауд. 310), оснащенной наборами демонстрационного оборудования (экран, проектор, акустическая система хранится – ауд. 319) и учебно-наглядными пособиями.

Практические занятия проводятся в аудитории 421, оснащенной необходимыми учебно-наглядными пособиями.

Проведение групповых и индивидуальных консультаций, текущего контроля и промежуточной аттестации осуществляется в ауд. 421*.* Для текущего контроля также используется помещение ауд. 319, оснащенное компьютерной техникой и комплектом тестовых заданий.

Для самостоятельной работы используется помещение (ауд. 319), оснащенное компьютерной техникой с возможностью подключения к сети "Интернет" и обеспечением доступа в электронную информационно-образовательную среду организации.

Помещение для хранения и профилактического обслуживания учебного оборудования – ауд. 223*.* Обучающиеся из числа лиц с ограниченными возможностями здоровья обеспечены печатными и (или) электронными образовательными ресурсами в формах, адаптированных к ограничениям их здоровья.

### **10. ОСОБЕННОСТИ ОРГАНИЗАЦИИ ОБРАЗОВАТЕЛЬНОГО ПРОЦЕССА ПО ДИСЦИПЛИНЕ ДЛЯ ИНВАЛИДОВ И ЛИЦ С ОГРАНИЧЕННЫМИ ВОЗМОЖНОСТЯМИ**

Содержание дисциплины и условия организации обучения для обучающихся с ограниченными возможностями здоровья и инвалидов корректируются при наличии таких обучающихся в соответствии с индивидуальной программой реабилитации инвалида, а так же методическими рекомендациями по организации образовательного процесса для обучения инвалидов и лиц с ограниченными возможностями здоровья в образовательных организациях высшего образования (утв. Минобрнауки России 08.04.2014 №АК-44-05 вн), Положением о методике сценки степени возможности включения лиц с ограниченными возможностями здоровья и инвалидов в общий образовательный процесс (НИМИ, 2015); Положением об обучении лиц с ограниченными возможностями здоровья и инвалидов в Новочеркасском инженерномелиоративном институте (НИМИ, 2015).

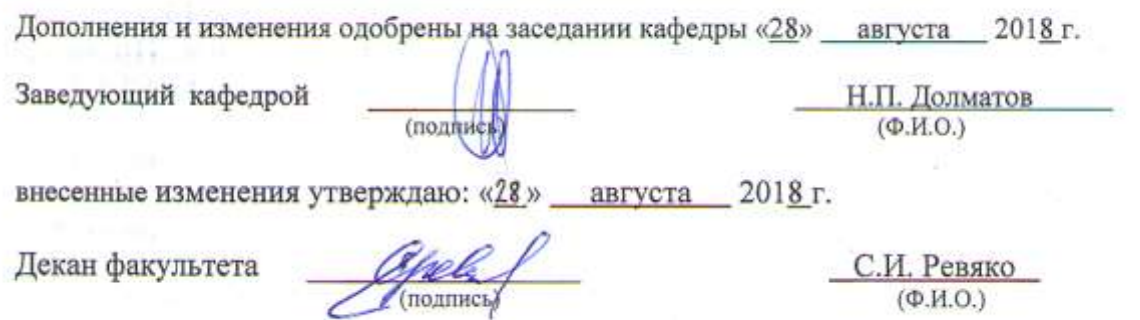

**В рабочую программу на 2019 - 2020 учебный год вносятся изменения - обновлено и актуализировано содержание следующих разделов и подразделов рабочей программы:**

### **6. ПЕРЕЧЕНЬ УЧЕБНО-МЕТОДИЧЕСКОГО ОБЕСПЕЧЕНИЯ ДЛЯ САМОСТОЯТЕЛЬНОЙ РАБОТЫ ОБУЧАЮЩИХСЯ**

1. Методические рекомендации по организации самостоятельной работы обучающихся в НИМИ ДГАУ[Электронный ресурс] : (введ. в действие приказом директора №106 от 19 июня 2015г.) / Новочерк. инж.-мелиор. ин-т Донской ГАУ.-Электрон. дан.- Новочеркасск, 2015.- Режим доступа: http://www.ngma.su

2. Максимов, В.П. Математическое моделирование [Текст]: курс лекций [для студ. оч. и за-оч. форм обуч. по направл. «Наземные транспортно-технологические комплексы» и «Эксплуатация наземных транспортно-технологич. машин и комплексов»]/ В.П. Максимов; Новочерк. инж. – мелиор. ин-т ДГАУ.- Новочеркасск, 2014.- 80 с. -22 экз.

3. Максимов, В.П. Математическое моделирование [электронный ресурс]: курс лекций [для студ. оч. и заоч. форм обуч. по направл. «Наземные транспортно-технологические комплексы» и «Эксплуатация наземных транспортно-технологич. машин и комплексов»]/ В.П. Максимов; Новочерк. инж. – мелиор. ин-т ДГАУ.- Новочеркасск, 2014-. – ЖМД; Word; 12 МБ. – Систем. требования : IBM PC. Windows XP, 7, 10. Adobe Acrobat 9. – Загл. с экрана.

4. Максимов, В.П. Моделирование процессов взаимодействия рабочих органов машин и ору-дий со средой [Текст]: учеб. пособие [для аспирантов, обуч. по направл. 35.06.04-«Технологии, средства механизации и энергетическое оборудование в сельском лесном и рыбном хозяйстве»] / В.П. Максимов; Новочерк. инж. – мелиор. ин-т Донской ГАУ.- Новочеркасск, 2016.- 82 с. -1 экз.

5. Максимов, В.П. Моделирование процессов взаимодействия рабочих органов машин и ору-дий со средой [электронный ресурс]: учеб. пособие [для аспирантов, обуч. по направл. 35.06.04-«Технологии, средства механизации и энергетическое оборудование в сельском лесном и рыбном хозяйстве»] / В.П. Максимов; Новочерк. инж. – мелиор. ин-т Донской ГАУ. – ЖМД; Word; 12 МБ. – Систем. требования : IBM PC. Windows XP. Adobe Acrobat 9. – Загл. с экрана.

6. Математическое моделирование [Текст]: метод. указ. и задание к вып. контр. работы [для студ. оч. и заоч. форм обуч. по направл. «Наземные транспортно-технологические комплексы» и «Эксплуатация наземных транспортно-технологич. машин и комплексов»] /; Новочерк. инж. – ме-лиор. ин-т ДГАУ, каф. машины природообустр-ва; сост. В.П. Максимов, А.В. Зубарь, - Новочеркасск, 2014.- 11 с. -5 экз.

7. Математическое моделирование [Текст]: метод. указ. и задание к вып. контр. работы [для студ. оч. и заоч. форм обуч. по направл. «Наземные транспортно-технологические комплексы» и «Эксплуатация наземных транспортно-технологич. машин и комплексов»] /; Новочерк. инж. – ме-лиор. ин-т ДГАУ, каф. машины природообустр-ва; сост. В.П. Максимов, А.В. Зубарь, - Новочеркасск, 2014 – ЖМД; Word; 12 МБ. – Систем. требования : IBM PC. Windows XP. Adobe Acrobat 9. – Загл. с экрана.

### **7. ФОНД ОЦЕНОЧНЫХ СРЕДСТВ ДЛЯ КОНТРОЛЯ УСПЕВАЕМОСТИ И ПРОВЕДЕНИЯ ПРОМЕЖУТОЧНОЙ АТТЕСТАЦИИ ОБУЧАЮЩИХСЯ ПО ДИСЦИПЛИНЕ**

#### **Вопросы для проведения промежуточной аттестации в форме зачёта:**

- 1. Что такое модель и моделирование?
- 2. Каковы цели моделирования?
- 3. Области человеческой деятельности, где возможно моделирование.
- 4. Можно ли отнести мифологию к моделированию? Почему?
- 5. Что называется гипотезой и аналогией в исследовании систем?
- 6. Чем отличаются методы моделирования при внутреннем и внешнем исследовании систем?
- 7. Какие современные средства вычислительной техники используются при моделировании систем?
- 8. В чем сущность системного подхода к моделированию систем?
- 9. Что такое когнитивная модель?
- 10. Какие модели называются содержательными?
- 11. Разновидности содержательных моделей.
- 12. Отличия концептуальной модели от содержательной.
- 13. Что такое формальная модель?
- 14. Чем отличаются структурные и функциональные модели?
- 15. Абстрактные модели. Формы представления абстрактных моделей.
- 15. Нотация универсального языка моделирования UML: сущности и отношения между ними, их графическое отображение.
- 16. Что вхолит в понятие «жизненный никл излелия»?
- 17. Что такое древо целей? Как определяется глобальная цель?
- 18. Виды диаграмм: статические и динамические.
- 19. Принципы построения тернарных переходов «цель функция объект».
- 20. Лиаграмма прецедентов.
- 21. Морфологический анализ и синтез технических решений.
- 22. Правила составления морфологической таблицы и приемы отсеивания избыточных элементов.
- 23. Какое моделирование называется математическим?
- 24. Сформулируйте достоинства математических моделей.
- 25. Приведите и проанализируйте различные примеры определений математических молелей.
- 26. Что может выступать в качестве оператора при математическом моделировании?
- 27. Отличие информационных и математических моделей.
- 28. По каким признакам разделяются математические модели.
- 29. Чем простые модели отличаются от сложных?
- 30. Какие типы моделей можно выделить по виду оператора моделирования?
- 31. Характеристики дескрептивной модели.
- 10. В чем отличия стохастической модели от детерменированной?
- 32. Какие факторы определили расширения области применения математических моделей?
- 33. Модель «черного ящика». Входы. Выходы.
- 34. Схема раскрытия "таинственного ящика" с помощью математического моделирования.
- 35. Что понимают под аналоговым моделированием?
- 36. Перечислите содержание основных этапов технологического цикла математического моделирования.
- 37. Каковы особенности построения расчетной схемы (содержательной модели) технического объекта?
- 38. Что понимают под иерархией математической моделей по отношению к одному и тому же техническому объекту?
- 39. Требования, предъявляемые к математическим моделям. Адекватность. Область адекватности. Экономичность.
- 40. Перечислите основные фундаментальные законы природы применительно к построению математических моделей технических систем.
- 41. Динамические модели. Схема динамической модели.
- 42. Кибернетические модели проектировщика.
- 43. Функциональные и структурные модели.
- 44. Микро-, макро- и метауровни математического моделирования.
- 45. Математические модели объектов проектирования, используемые на макроуровне. Компонентные и топологические уравнения.
- 46. Аналогии компонентных уравнений. Механическая поступательная подсистема.
- 47. Аналогии компонентных уравнений. Механическая вращательная подсистема.
- 48. Аналогии топологических уравнений. Механическая поступательная подсистема.
- 49. Аналогии топологических уравнений. Механическая вращательная подсистема.
- 50. Фазовые переменные.
- 51. Эквивалентная (расчетная) схема вращающихся масс подпокровного агрегата (ПА).
- 52. Потенциальная энергия ПА.
- 53. Кинетическая энергия ПА.
- 54. Диссипативная функция ПА.
- 55. Обобщенные координаты эквивалентной схемы ПА.
- 56. Схема взаимодействия фрезы ПА с почвой.
- 57. Уравнения колебательности внешней нагрузки (вероятностная модель).
- 59. Планирование и проведение вычислительного эксперимента с помощью математической модели.
- 60. Вычислительный эксперимент. Факторы, влияющие на объект исследования. Этапы.
- 61. Основные требования к выбору программного обеспечения численного эксперимента.
- 62. Организация и логика программы.
- 63. Выбор управляемых факторов и построение плана факторного эксперимента.
- 64. Процедуры определения достоверности полученных результатов.
- 65. Устойчивость системы и оценки показателей качества динамических процессов.

По дисциплине формами текущего контроля являются:

В течение семестра проводятся 4 текущих контролей (ТК-1, ТК-2, ТК-3, ТК-4), состоящих из 4 этапов тестирования по пройденному теоретическому материалу практических занятий.

В течение семестра проводятся 2 промежуточных контроля (ПК-1, ПК-2), состоящих из 2 этапов тестирования по пройденному теоретическому материалу лекций.

Итоговый контроль (ИК) – **экзамен**.

#### **Контрольная работа студентов заочной формы обучения**

Работа состоит из трёх вопросов, охватывающих курс дисциплины, и выполняется по одному из указанных вариантов. Выбор варианта определяется *по последней цифре зачётной книжки.*

Перечень вариантов заданий контрольной работы, методика её выполнения и необходимая литература приведены в методических указаниях для написания контрольной работы.

### **Полный фонд оценочных средств, включающий текущий контроль успеваемости и перечень контрольно-измерительных материалов (КИМ) приведен в приложении к рабочей программе.**

### **8. УЧЕБНО-МЕТОДИЧЕСКОЕ И ИНФОРМАЦИОННОЕ ОБЕСПЕЧЕНИЕ ДИСЦИПЛИНЫ**

#### **8.1 Основная литература**

1. Максимов, В.П. Математическое моделирование [Текст]: курс лекций [для студ. оч. и заоч. форм обуч. по направл. «Наземные транспортно-технологические комплексы» и «Эксплуатация наземных транспортно-технологич. машин и комплексов»] / В.П. Максимов; Новочерк. инж. – мелиор. ин-т ДГАУ.- Новочеркасск, 2014-80 с.-22 экз.

2. Максимов, В.П. Математическое моделирование [электронный ресурс]: курс лекций [для студ. оч. и заоч. форм обуч. по направл. «Наземные транспортно-технологические комплексы» и «Эксплуатация наземных транспортно-технологич. машин и комплексов»] / В.П. Максимов; Новочерк. инж. – мелиор. ин-т ДГАУ.- Новочеркасск, 2014-. – ЖМД; Word; 12 МБ. – Систем. требования : IBM PC. Windows XP. Adobe Acrobat 9. – Загл. с экрана.

3. Аверченков В.И., Основы математического моделирования технических систем [Электронный ресурс]: учебное пособие. / В.И. Аверченков, В.П. Фёдоров, М.Л.Хейфец. – 2-е изд. стереотип. – М.: Флинта, 2011 г. – 271 с. – Режим доступа: http://www. biblioclab.ru 27.08.2018

#### **8.2 Дополнительная литература**

1. Максимов, В.П. Моделирование процессов взаимодействия рабочих органов машин и ору-дий со средой [Текст]: учеб. пособие [для аспирантов, обуч. по направл. 35.06.04- «Технологии, средства механизации и энергетическое оборудование в сельском лесном и рыбном хозяйстве»] / В.П. Максимов; Новочерк. инж. – мелиор. ин-т Донской ГАУ.- Новочеркасск, 2016. - 82 с. -1 экз.

2. Максимов, В.П. Моделирование процессов взаимодействия рабочих органов машин и ору-дий со средой [электронный ресурс]: учеб. пособие [для аспирантов, обуч. по направл. 35.06.04-«Технологии, средства механизации и энергетическое оборудование в сельском лесном и рыбном хозяйстве»] / В.П. Максимов; Новочерк. инж. – мелиор. ин-т Донской ГАУ. – ЖМД; Word; 12 МБ. – Систем. требования : IBM PC. Windows XP, 7, 10. Adobe Acrobat 9. – Загл. с экрана.

3. Математическое моделирование [Текст]: метод. указ. и задание к вып. контр. работы [для студ. оч. и заоч. форм обуч. по направл. «Наземные транспортно-технологические комплексы» и «Эксплуатация наземных транспортно-технологич. машин и комплексов»] /; Новочерк. инж. – мелиор. ин-т ДГАУ, каф. машины природообустр-ва; сост. В.П. Максимов, А.В. Зубарь, - Новочеркасск, 2014. -11 с.-5 экз.

4. Математическое моделирование [Текст]: метод. указ. и задание к вып. контр. работы [для студ. оч. и заоч. форм обуч. по направл. «Наземные транспортно-технологические комплексы» и «Эксплуатация наземных транспортно-технологич. машин и комплексов»]/; Новочерк. инж. – мелиор. ин-т ДГАУ, каф. машины природообустр-ва; сост. В.П. Максимов, А.В. Зубарь, - Новочеркасск, 2014 – ЖМД; Word; 12 МБ. – Систем. требования : IBM PC. Windows XP. Adobe Acrobat 9. – Загл. с экрана.

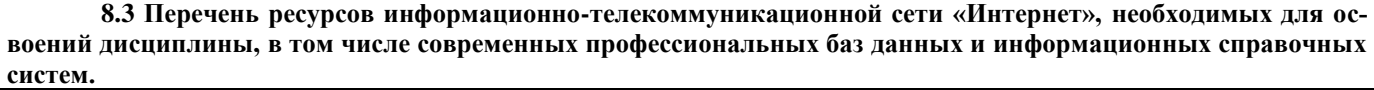

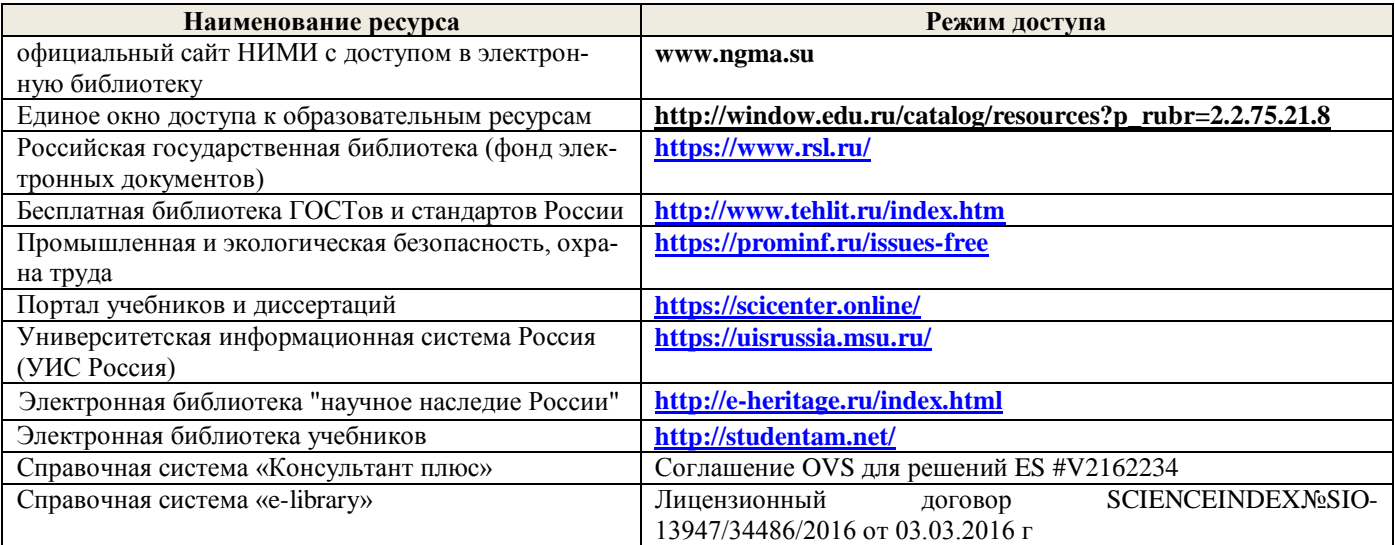

#### **Перечень договоров ЭБС образовательной организации на 2019-20 уч. год**

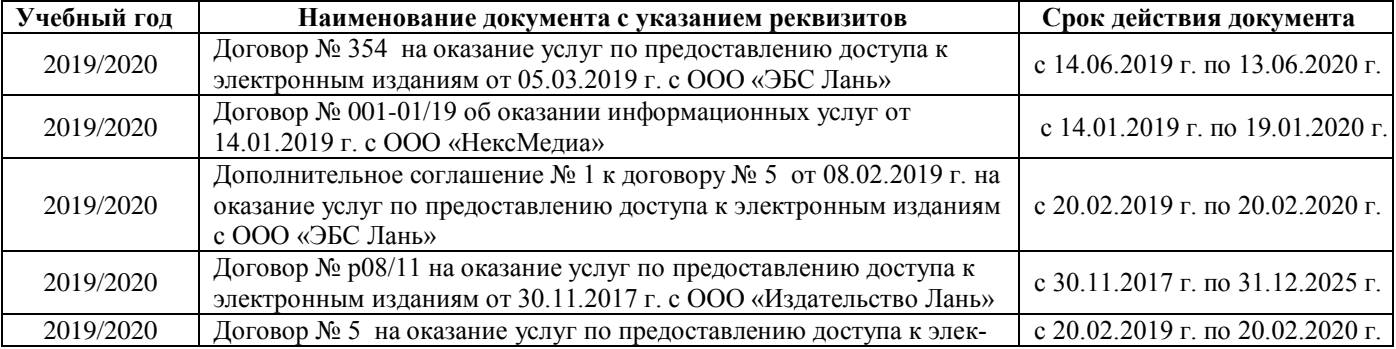

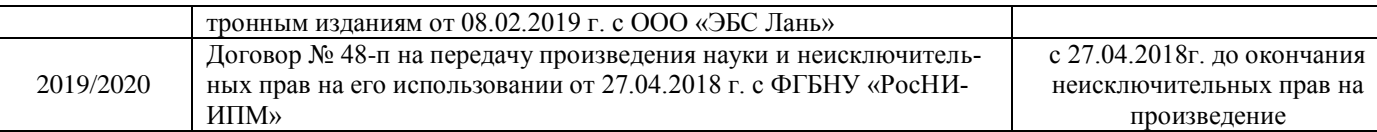

#### **8.4 Методические указания для обучающихся по освоению дисциплины**

1. Положение о текущей аттестации обучающихся в НИМИ ДГАУ (введено в действие приказом директора №119 от 14 июля 2015 г.).

2.Типовые формы титульных листов текстовой документации, выполняемой студентами в учебном процессе (Новочеркасск 2015г.)

3. Положение о курсовом проекте (работе) обучающихся, осваивающих образовательные программы бакалавриата, специалитета, магистратуры (введ. в действие приказом директора №120 от 14 июля  $2015$ г.).

4. Положение о промежуточной аттестации обучающихся по программам высшего образования [Электронный ресурс] (введено в действие приказом директора НИМИ Донской ГАУ №3-ОД от 18 января 2018 г.) / Новочерк. инж.-мелиор. ин-т Донской ГАУ.-Электрон. дан. - Новочеркасск, 2018. - Режим доступа: [http://www.ngma.su](http://www.ngma.su/)

Приступая к изучению дисциплины необходимо в первую очередь ознакомиться с содержанием РПД. Лекции имеют целью дать систематизированные основы научных знаний об общих вопросах дисциплины. При изучении и проработке теоретического материала для обучающихся необходимо:

- повторить законспектированный на лекционном занятии материал и дополнить его с учетом рекомендованной по данной теме литературы;

- при самостоятельном изучении темы сделать конспект, используя рекомендованные в РПД литературные источники и ресурсы информационно-телекоммуникационной сети «Интернет».

#### **8.5 Перечень информационных технологий, используемых при осуществлении образовательного процесса, программного обеспечения, современных профессиональных баз данных и информационных справочных систем, для освоения обучающимися дисциплины**

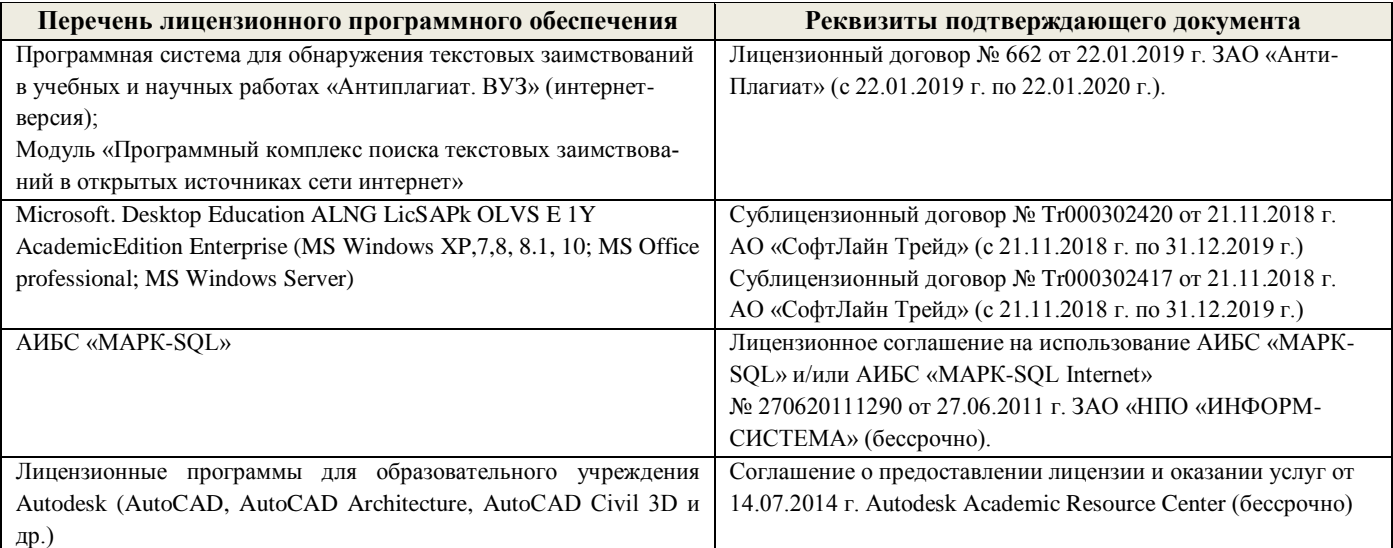

### **9. ОПИСАНИЕ МАТЕРИАЛЬНО-ТЕХНИЧЕСКОЙ БАЗЫ, НЕОБХОДИМОЙ ДЛЯ ОСУЩЕСТВЛЕНИЯ ОБРАЗОВАТЕЛЬНОГО ПРОЦЕССА ПО ДИСЦИПЛИНЕ**

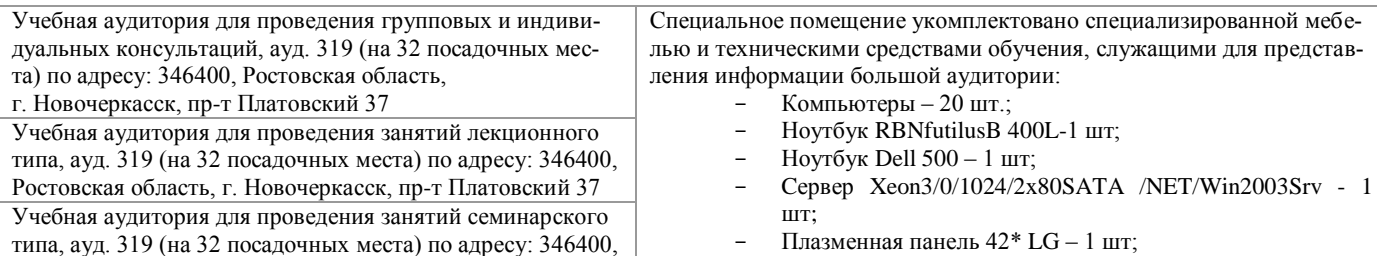

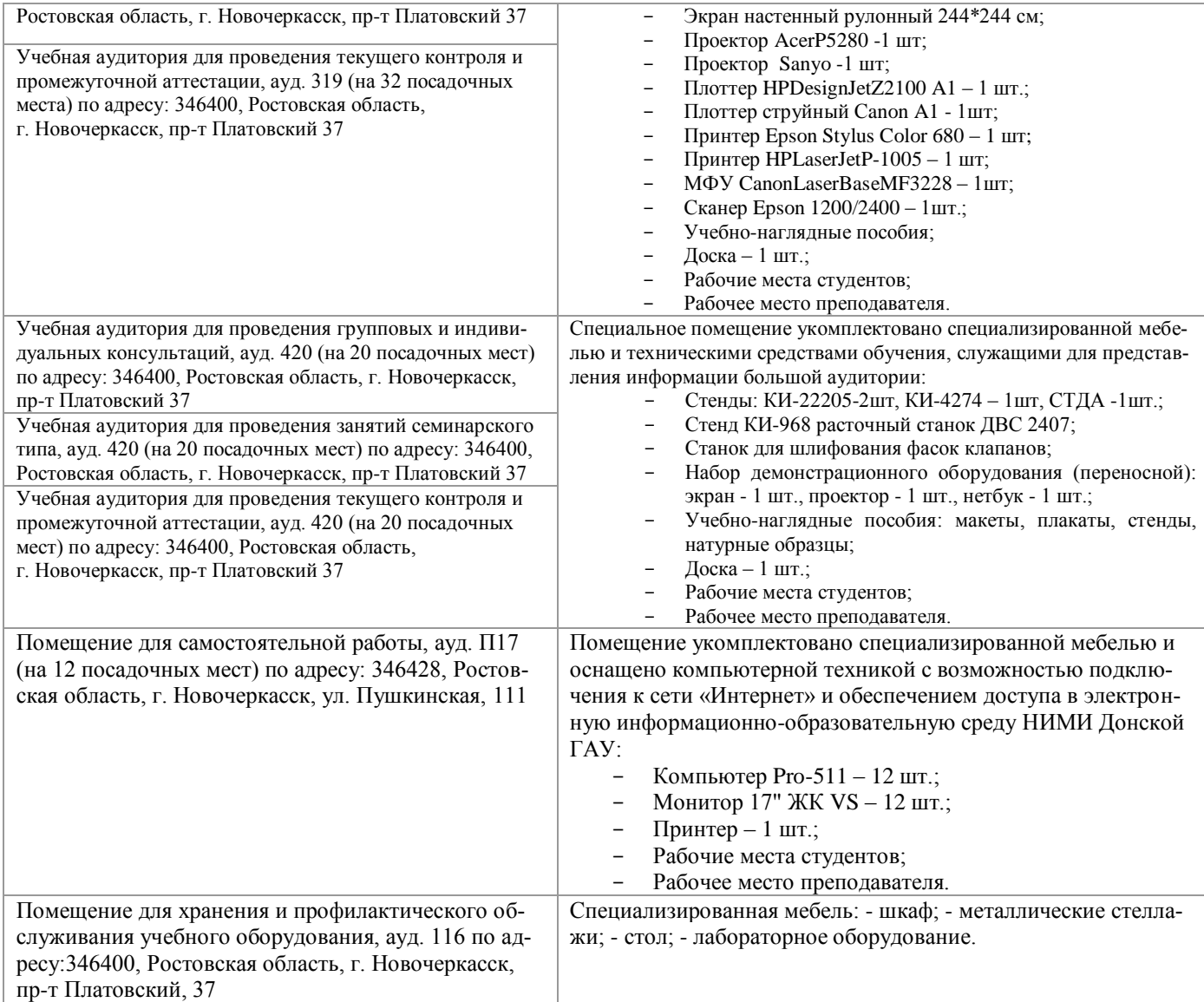

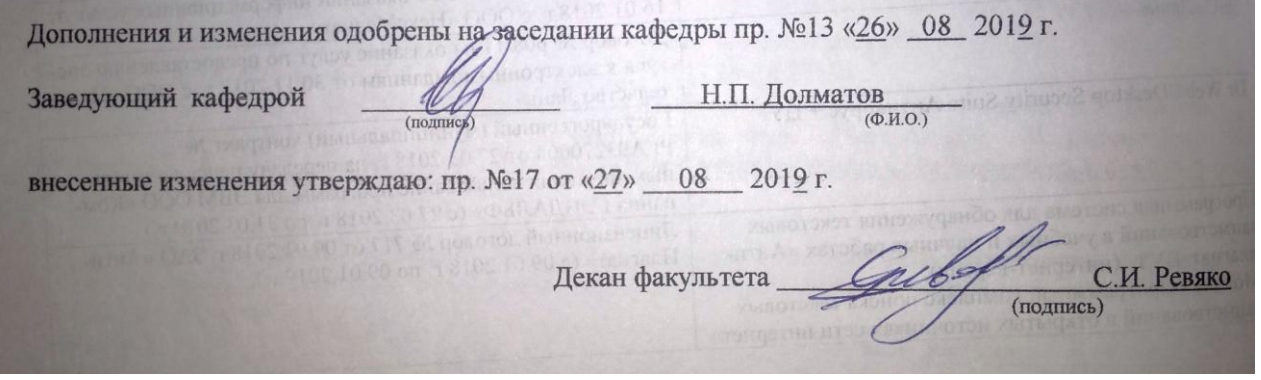

<u> 1940 - Antonio Alemania II</u>

В рабочую программу на весенний семестр 2019 - 2020 учебного года вносятся изменения: дополнено содержание следующих разделов и подразделов рабочей программы:

**8.3 Перечень ресурсов информационно-телекоммуникационной сети «Интернет», необходимых для освоений дисциплины, в том числе современных профессиональных баз данных и информационных справочных систем.**

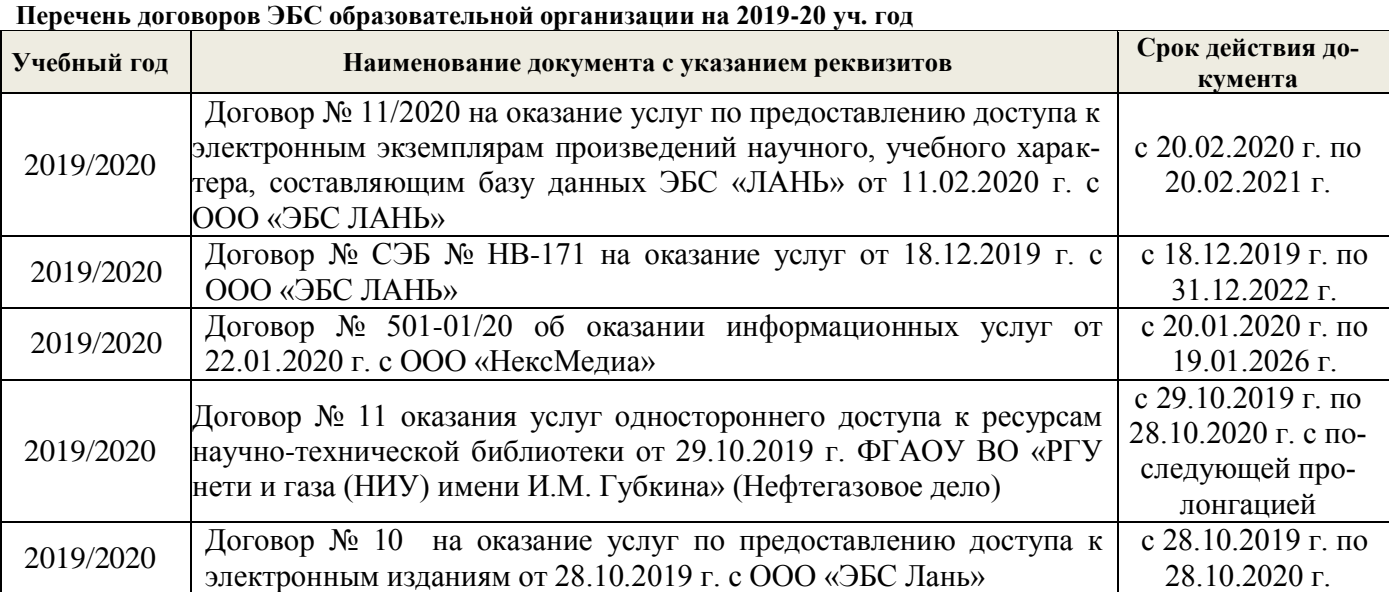

**8.5 Перечень информационных технологий, используемых при осуществлении образовательного процесса, программного обеспечения, современных профессиональных баз данных и информационных справочных систем, для освоения обучающимися дисциплины**

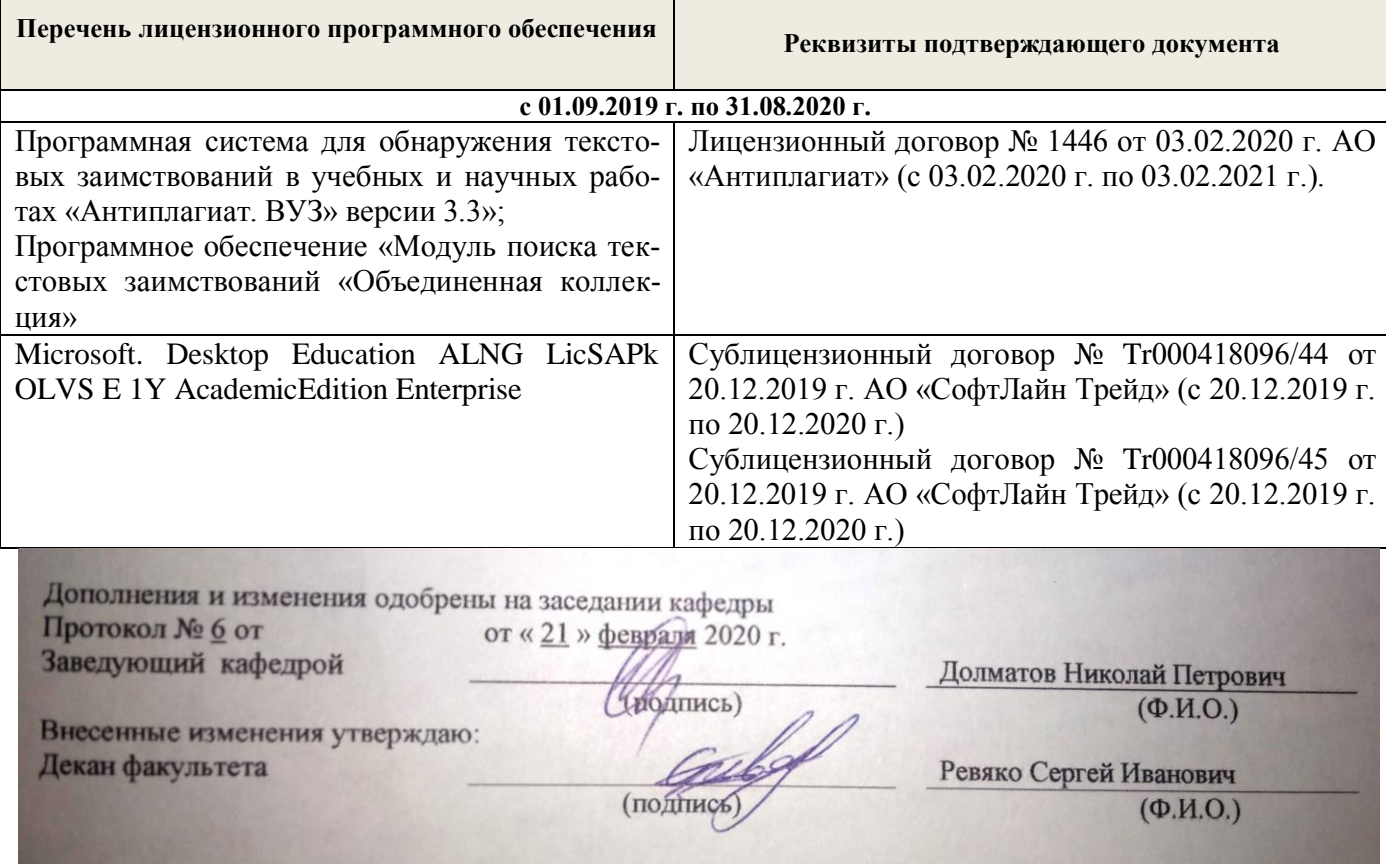

**В рабочую программу на 2020 - 2021 учебный год вносятся изменения - обновлено и актуализировано содержание следующих разделов и подразделов рабочей программы:**

#### **6. ПЕРЕЧЕНЬ УЧЕБНО-МЕТОДИЧЕСКОГО ОБЕСПЕЧЕНИЯ ДЛЯ САМОСТОЯТЕЛЬНОЙ РАБОТЫ ОБУЧАЮЩИХСЯ**

1. Методические рекомендации по организации самостоятельной работы обучающихся в НИМИ ДГАУ[Электронный ресурс] : (введ. в действие приказом директора №106 от 19 июня 2015г.) / Новочерк. инж.-мелиор. ин-т Донской ГАУ.-Электрон. дан.- Новочеркасск, 2015.- Режим доступа: http://www.ngma.su

2. Максимов, В.П. Математическое моделирование [Текст]: курс лекций [для студ. оч. и за-оч. форм обуч. по направл. «Наземные транспортно-технологические комплексы» и «Эксплуатация наземных транспортно-технологич. машин и комплексов»]/ В.П. Максимов; Новочерк. инж. – мелиор. ин-т ДГАУ.- Новочеркасск, 2014.- 80 с. -22 экз.

3. Максимов, В.П. Математическое моделирование [электронный ресурс]: курс лекций [для студ. оч. и заоч. форм обуч. по направл. «Наземные транспортно-технологические комплексы» и «Эксплуатация наземных транспортно-технологич. машин и комплексов»]/ В.П. Максимов; Новочерк. инж. – мелиор. ин-т ДГАУ.- Новочеркасск, 2014-. – ЖМД; Word; 12 МБ. – Систем. требования : IBM PC. Windows XP, 7, 10. Adobe Acrobat 9. – Загл. с экрана.

4. Максимов, В.П. Моделирование процессов взаимодействия рабочих органов машин и ору-дий со средой [Текст]: учеб. пособие [для аспирантов, обуч. по направл. 35.06.04-«Технологии, средства механизации и энергетическое оборудование в сельском лесном и рыбном хозяйстве»] / В.П. Максимов; Новочерк. инж. – мелиор. ин-т Донской ГАУ.- Новочеркасск, 2016.- 82 с. -1 экз.

5. Максимов, В.П. Моделирование процессов взаимодействия рабочих органов машин и ору-дий со средой [электронный ресурс]: учеб. пособие [для аспирантов, обуч. по направл. 35.06.04-«Технологии, средства механизации и энергетическое оборудование в сельском лесном и рыбном хозяйстве»] / В.П. Максимов; Новочерк. инж. – мелиор. ин-т Донской ГАУ. – ЖМД; Word; 12 МБ. – Систем. требования : IBM PC. Windows XP. Adobe Acrobat 9. – Загл. с экрана.

6. Математическое моделирование [Текст]: метод. указ. и задание к вып. контр. работы [для студ. оч. и заоч. форм обуч. по направл. «Наземные транспортно-технологические комплексы» и «Эксплуатация наземных транспортно-технологич. машин и комплексов»] /; Новочерк. инж. – ме-лиор. ин-т ДГАУ, каф. машины природообустр-ва; сост. В.П. Максимов, А.В. Зубарь, - Новочеркасск, 2014.- 11 с. -5 экз.

7. Математическое моделирование [Текст]: метод. указ. и задание к вып. контр. работы [для студ. оч. и заоч. форм обуч. по направл. «Наземные транспортно-технологические комплексы» и «Эксплуатация наземных транспортно-технологич. машин и комплексов»] /; Новочерк. инж. – ме-лиор. ин-т ДГАУ, каф. машины природообустр-ва; сост. В.П. Максимов, А.В. Зубарь, - Новочеркасск, 2014 – ЖМД; Word; 12 МБ. – Систем. требования : IBM PC. Windows XP. Adobe Acrobat 9. – Загл. с экрана.

### **7. ФОНД ОЦЕНОЧНЫХ СРЕДСТВ ДЛЯ КОНТРОЛЯ УСПЕВАЕМОСТИ И ПРОВЕДЕНИЯ ПРОМЕЖУТОЧНОЙ АТТЕСТАЦИИ ОБУЧАЮЩИХСЯ ПО ДИСЦИПЛИНЕ**

#### **Вопросы для проведения промежуточной аттестации в форме зачёта:**

- 1. Что такое модель и моделирование?
- 2. Каковы цели моделирования?
- 3. Области человеческой деятельности, где возможно моделирование.
- 4. Можно ли отнести мифологию к моделированию? Почему?
- 5. Что называется гипотезой и аналогией в исследовании систем?
- 6. Чем отличаются методы моделирования при внутреннем и внешнем исследовании систем?
- 7. Какие современные средства вычислительной техники используются при моделировании систем?
- 8. В чем сущность системного подхода к моделированию систем?
- 9. Что такое когнитивная модель?
- 10. Какие модели называются содержательными?
- 11. Разновидности содержательных моделей.
- 12. Отличия концептуальной модели от содержательной.
- 13. Что такое формальная модель?
- 14. Чем отличаются структурные и функциональные модели?
- 15. Абстрактные модели. Формы представления абстрактных моделей.
- 15. Нотация универсального языка моделирования UML: сущности и отношения между ними, их графическое отображение.
- 16. Что вхолит в понятие «жизненный никл излелия»?
- 17. Что такое древо целей? Как определяется глобальная цель?
- 18. Виды диаграмм: статические и динамические.
- 19. Принципы построения тернарных переходов «цель функция объект».
- 20. Лиаграмма прецедентов.
- 21. Морфологический анализ и синтез технических решений.
- 22. Правила составления морфологической таблицы и приемы отсеивания избыточных элементов.
- 23. Какое моделирование называется математическим?
- 24. Сформулируйте достоинства математических моделей.
- 25. Приведите и проанализируйте различные примеры определений математических молелей.
- 26. Что может выступать в качестве оператора при математическом моделировании?
- 27. Отличие информационных и математических моделей.
- 28. По каким признакам разделяются математические модели.
- 29. Чем простые модели отличаются от сложных?
- 30. Какие типы моделей можно выделить по виду оператора моделирования?
- 31. Характеристики дескрептивной модели.
- 10. В чем отличия стохастической модели от детерменированной?
- 32. Какие факторы определили расширения области применения математических моделей?
- 33. Модель «черного ящика». Входы. Выходы.
- 34. Схема раскрытия "таинственного ящика" с помощью математического моделирования.
- 35. Что понимают под аналоговым моделированием?
- 36. Перечислите содержание основных этапов технологического цикла математического моделирования.
- 37. Каковы особенности построения расчетной схемы (содержательной модели) технического объекта?
- 38. Что понимают под иерархией математической моделей по отношению к одному и тому же техническому объекту?
- 39. Требования, предъявляемые к математическим моделям. Адекватность. Область адекватности. Экономичность.
- 40. Перечислите основные фундаментальные законы природы применительно к построению математических моделей технических систем.
- 41. Динамические модели. Схема динамической модели.
- 42. Кибернетические модели проектировщика.
- 43. Функциональные и структурные модели.
- 44. Микро-, макро- и метауровни математического моделирования.
- 45. Математические модели объектов проектирования, используемые на макроуровне. Компонентные и топологические уравнения.
- 46. Аналогии компонентных уравнений. Механическая поступательная подсистема.
- 47. Аналогии компонентных уравнений. Механическая вращательная подсистема.
- 48. Аналогии топологических уравнений. Механическая поступательная подсистема.
- 49. Аналогии топологических уравнений. Механическая вращательная подсистема.
- 50. Фазовые переменные.
- 51. Эквивалентная (расчетная) схема вращающихся масс подпокровного агрегата (ПА).
- 52. Потенциальная энергия ПА.
- 53. Кинетическая энергия ПА.
- 54. Диссипативная функция ПА.
- 55. Обобщенные координаты эквивалентной схемы ПА.
- 56. Схема взаимодействия фрезы ПА с почвой.
- 57. Уравнения колебательности внешней нагрузки (вероятностная модель).
- 59. Планирование и проведение вычислительного эксперимента с помощью математической модели.
- 60. Вычислительный эксперимент. Факторы, влияющие на объект исследования. Этапы.
- 61. Основные требования к выбору программного обеспечения численного эксперимента.
- 62. Организация и логика программы.
- 63. Выбор управляемых факторов и построение плана факторного эксперимента.
- 64. Процедуры определения достоверности полученных результатов.
- 65. Устойчивость системы и оценки показателей качества динамических процессов.

По дисциплине формами текущего контроля являются:

В течение семестра проводятся 4 текущих контролей (ТК-1, ТК-2, ТК-3, ТК-4), состоящих из 4 этапов тестирования по пройденному теоретическому материалу практических занятий.

В течение семестра проводятся 2 промежуточных контроля (ПК-1, ПК-2), состоящих из 2 этапов тестирования по пройденному теоретическому материалу лекций.

Итоговый контроль (ИК) – **экзамен**.

#### **Контрольная работа студентов заочной формы обучения**

Работа состоит из трёх вопросов, охватывающих курс дисциплины, и выполняется по одному из указанных вариантов. Выбор варианта определяется *по последней цифре зачётной книжки.*

Перечень вариантов заданий контрольной работы, методика её выполнения и необходимая литература приведены в методических указаниях для написания контрольной работы.

### **Полный фонд оценочных средств, включающий текущий контроль успеваемости и перечень контрольно-измерительных материалов (КИМ) приведен в приложении к рабочей программе.**

### **8. УЧЕБНО-МЕТОДИЧЕСКОЕ И ИНФОРМАЦИОННОЕ ОБЕСПЕЧЕНИЕ ДИСЦИПЛИНЫ**

#### **8.1 Основная литература**

1. Максимов, В.П. Математическое моделирование: курс лекций [для студ. оч. и за-оч. форм обуч. по направл. «Наземные транспортно-технологические комплексы» и «Эксплуата-ция наземных транспортно-технологич. машин и комплексов»] / В.П. Максимов; Новочерк. инж. – мелиор. ин-т ДГАУ.- Новочеркасск, 2014-80 с.-22 экз. Текст : непосредственный

2. Максимов, В.П. Математическое моделирование : курс лекций [для студ. оч. и заоч. форм обуч. по направл. «Наземные транспортно-технологические комплексы» и «Эксплуатация наземных транспортно-технологич. машин и комплексов»] / В.П. Максимов; Ново-черк. инж. – мелиор. ин-т ДГАУ.- Новочеркасск, 2014-. – ЖМД; Word; 12 МБ. – Систем. требова-ния : IBM PC. Windows XP. Adobe Acrobat 9. – Загл. с экрана. (дата обращения: 27.08.2020). - Текст : электронный.

3. Аверченков В.И., Основы математического моделирования технических систем: учебное пособие. / В.И. Аверченков, В.П. Фёдоров, М.Л.Хейфец. – 2-е изд. сте-реотип. – М.: Флинта, 2011 г. – 271 с. – Режим доступа: http://www. biblioclab.ru (дата обращения: 27.08.2020). - Текст : электронный.

#### **8.2 Дополнительная литература**

1. Максимов, В.П. Моделирование процессов взаимодействия рабочих органов машин и ору-дий со средой: учеб. пособие [для аспирантов, обуч. по направл. 35.06.04-«Технологии, средства механизации и энергетическое оборудование в сельском лесном и рыбном хозяйстве»] / В.П. Максимов; Новочерк. инж. – мелиор. ин-т Донской ГАУ.- Новочеркасск, 2016. -82 с. -1 экз. Текст : непосредственный

2. Максимов, В.П. Моделирование процессов взаимодействия рабочих органов машин и ору-дий со средой: учеб. пособие [для аспирантов, обуч. по направл. 35.06.04-«Технологии, средства механизации и энергетическое оборудование в сельском лесном и рыбном хозяйстве»] / В.П. Максимов; Новочерк. инж. - мелиор. ин-т Донской ГАУ. - ЖМД; Word; 12 МБ. - Систем. требования : IBM PC. Windows XP, 7, 10. Adobe Acrobat 9. – Загл. с экрана. (дата обращения: 27.08.2020). - Текст : электронный.

3. Математическое моделирование: метод. указ. и задание к вып. контр. работы [для студ. оч. и заоч. форм обуч. по направл. «Наземные транспортно-технологические комплексы» и «Эксплуатация наземных транспортно-технологич. машин и комплексов»] /; Новочерк. инж. – ме-лиор. ин-т ДГАУ, каф. машины природообустр-ва; сост. В.П. Максимов, А.В. Зубарь, - Новочер-касск, 2014. -11 с.-5 экз. Текст : непосредственный

4. Математическое моделирование: метод. указ. и задание к вып. контр. работы [для студ. оч. и заоч. форм обуч. по направл. «Наземные транспортно-технологические комплексы» и «Эксплуатация наземных транспортно-технологич. машин и комплексов»]/; Новочерк. инж. – ме-лиор. ин-т ДГАУ, каф. машины природообустр-ва; сост. В.П. Максимов, А.В. Зубарь, - Новочер-касск, 2014 – ЖМД; Word; 12 МБ. – Систем. требования : IBM PC. Windows XP. Adobe Acrobat 9. – Загл. с экрана. Текст : непосредственный

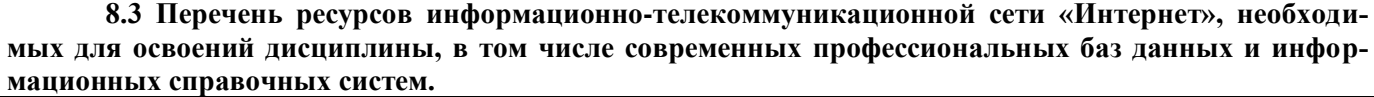

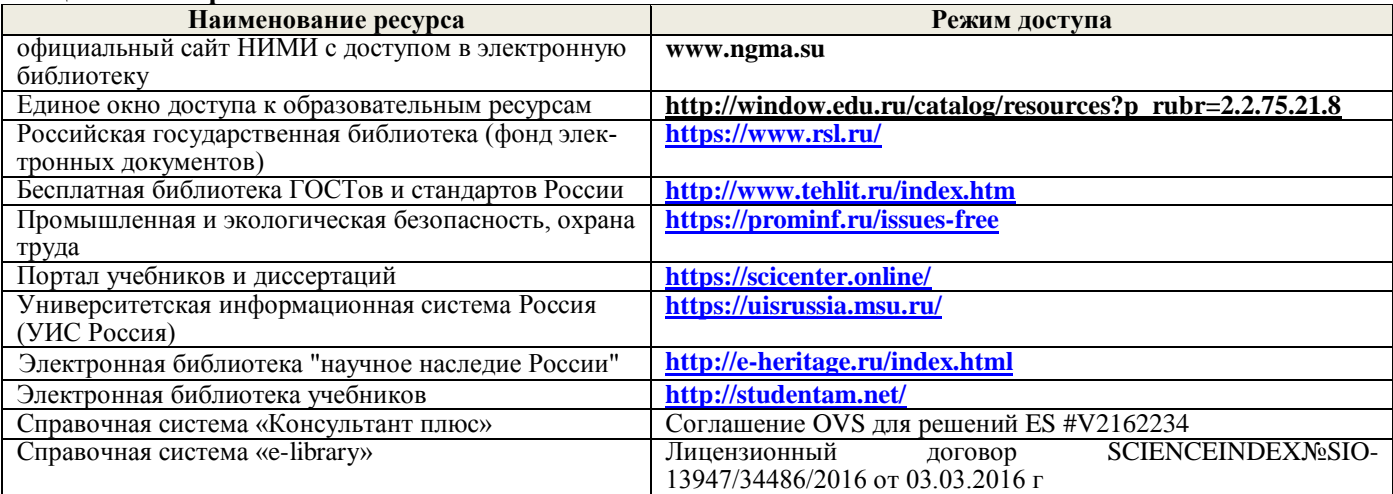

#### **Перечень договоров ЭБС образовательной организации на 2019-20 уч. год**

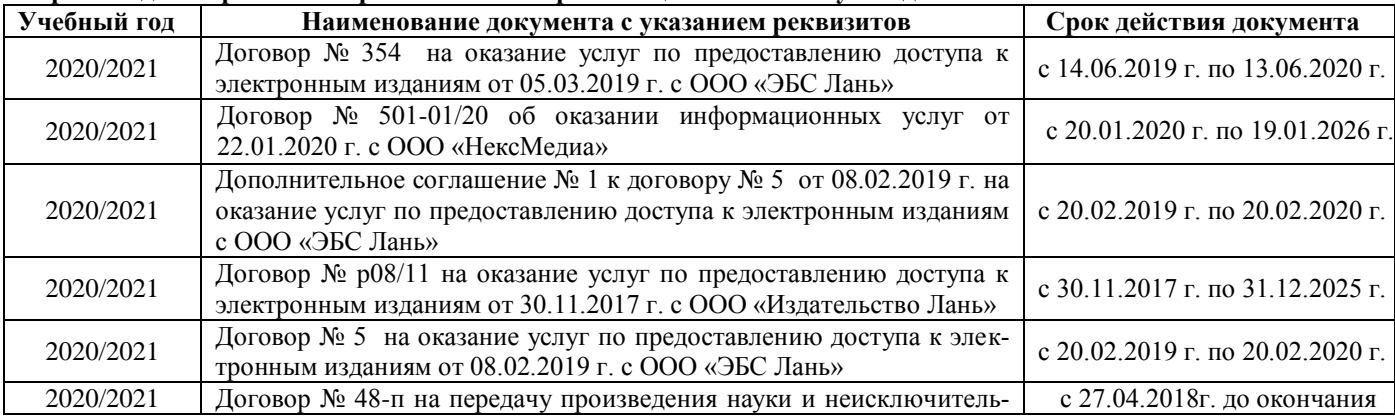

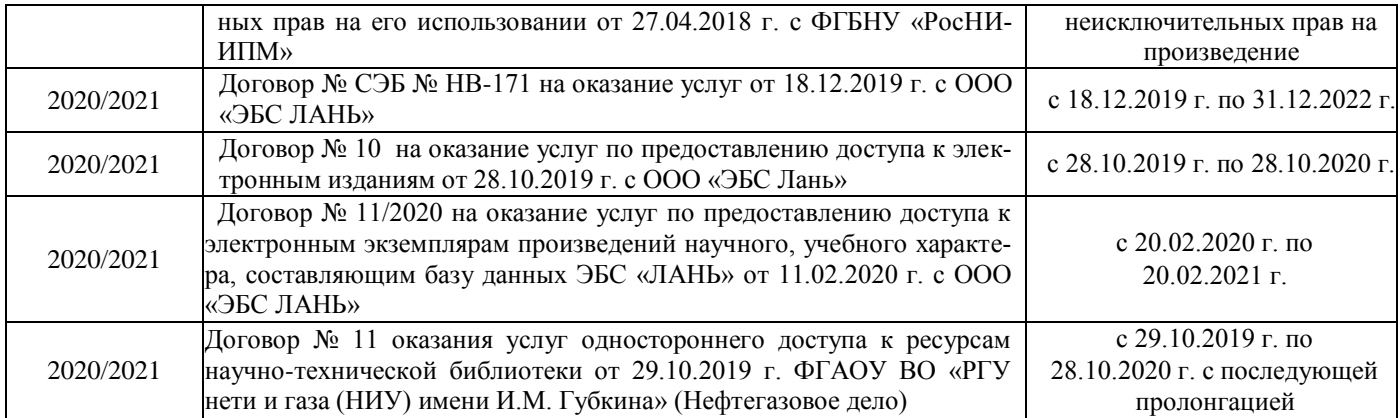

#### **8.4 Методические указания для обучающихся по освоению дисциплины**

1. Положение о текущей аттестации обучающихся в НИМИ ДГАУ (введено в действие приказом директора №119 от 14 июля 2015 г.).

2.Типовые формы титульных листов текстовой документации, выполняемой студентами в учебном процессе (Новочеркасск 2015г.)

3. Положение о курсовом проекте (работе) обучающихся, осваивающих образовательные программы бакалавриата, специалитета, магистратуры (введ. в действие приказом директора №120 от 14 июля 2015г.).

4. Положение о промежуточной аттестации обучающихся по программам высшего образования [Электронный ресурс] (введено в действие приказом директора НИМИ Донской ГАУ №3-ОД от 18 января 2018 г.) / Новочерк. инж.-мелиор. ин-т Донской ГАУ.-Электрон. дан. - Новочеркасск, 2018. - Режим доступа: [http://www.ngma.su](http://www.ngma.su/)

Приступая к изучению дисциплины необходимо в первую очередь ознакомиться с содержанием РПД. Лекции имеют целью дать систематизированные основы научных знаний об общих вопросах дисциплины. При изучении и проработке теоретического материала для обучающихся необходимо:

- повторить законспектированный на лекционном занятии материал и дополнить его с учетом рекомендованной по данной теме литературы;

- при самостоятельном изучении темы сделать конспект, используя рекомендованные в РПД литературные источники и ресурсы информационно-телекоммуникационной сети «Интернет».

**8.5 Перечень информационных технологий, используемых при осуществлении образовательного процесса, программного обеспечения, современных профессиональных баз данных и информационных справочных систем, для освоения обучающимися дисциплины**

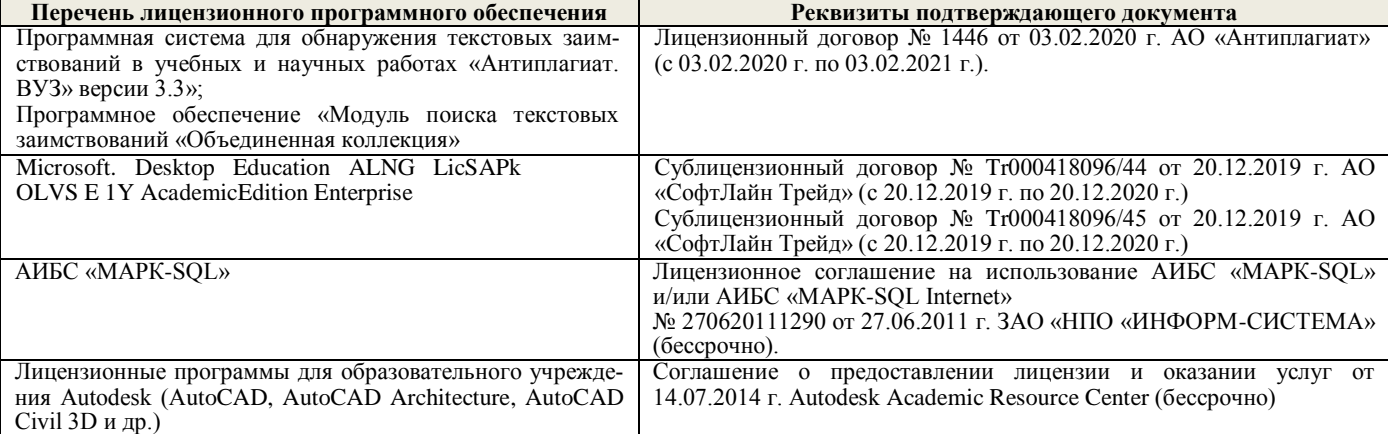

### **9. ОПИСАНИЕ МАТЕРИАЛЬНО-ТЕХНИЧЕСКОЙ БАЗЫ, НЕОБХОДИМОЙ ДЛЯ ОСУЩЕСТВЛЕНИЯ ОБРАЗОВАТЕЛЬНОГО ПРОЦЕССА ПО ДИСЦИПЛИНЕ**

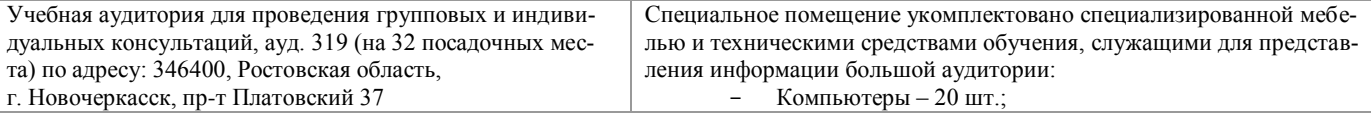

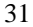

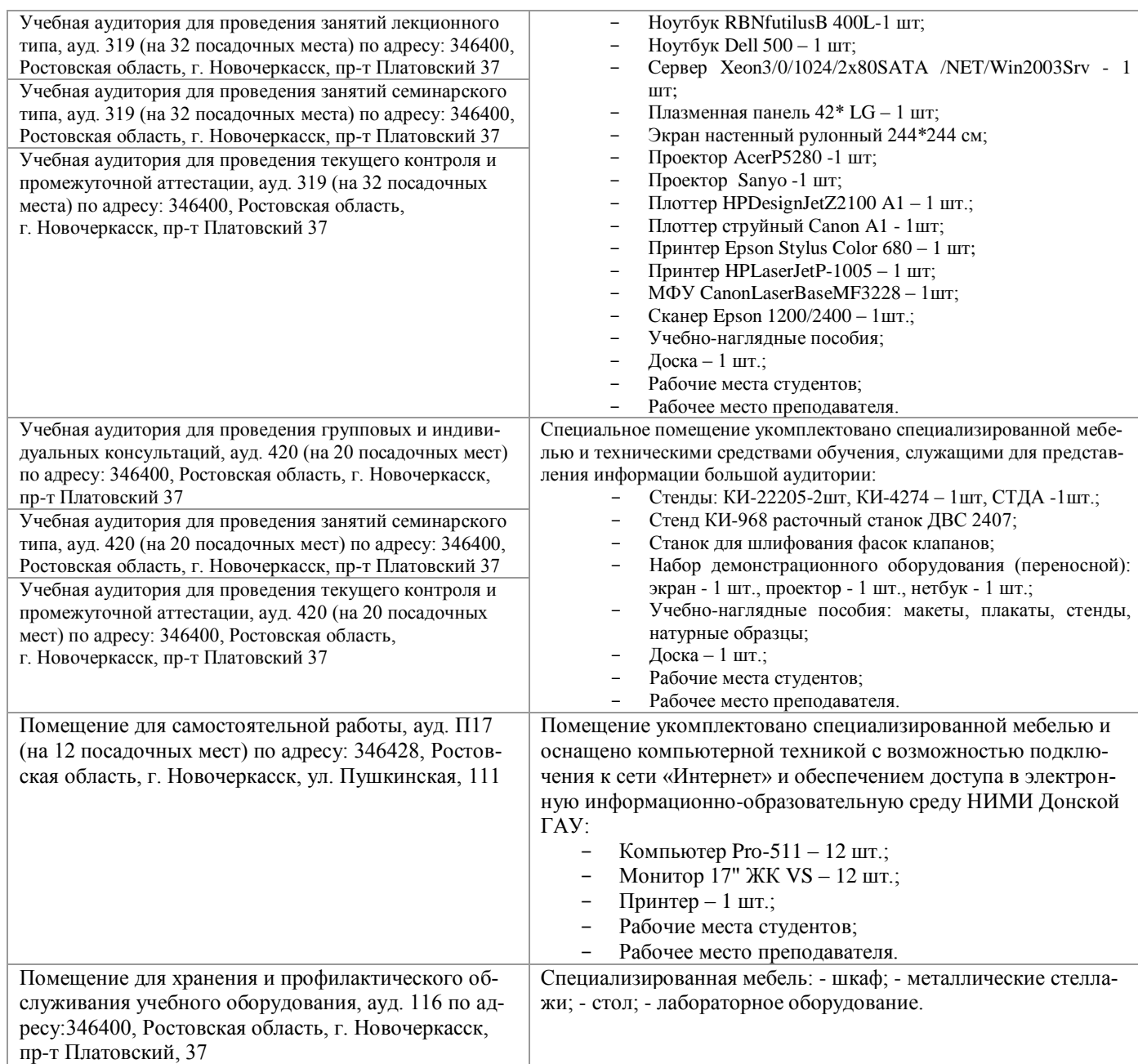

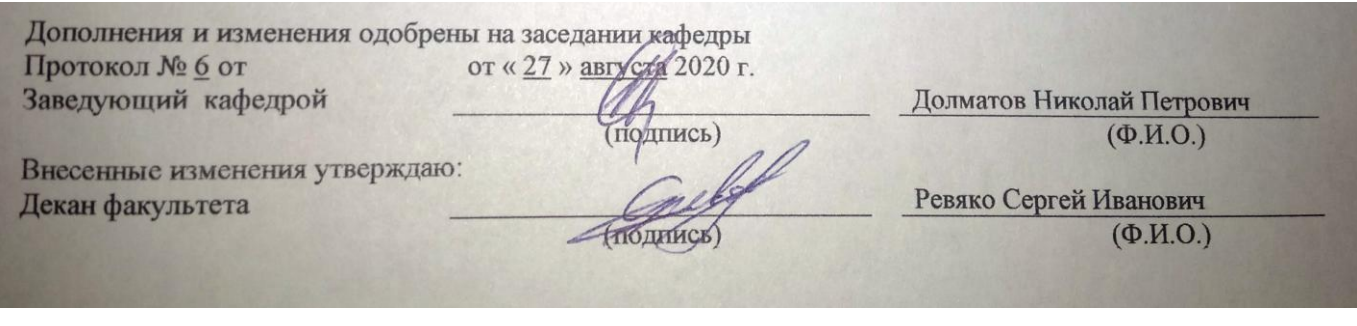

### 11. ДОПОЛНЕНИЯ И ИЗМЕНЕНИЯ В РАБОЧЕЙ ПРОГРАММЕ

В рабочую программу на 2021 - 2022 учебный год вносятся следующие дополнения и изменения обновлено и актуализировано содержание следующих разделов и подразделов рабочей программы:

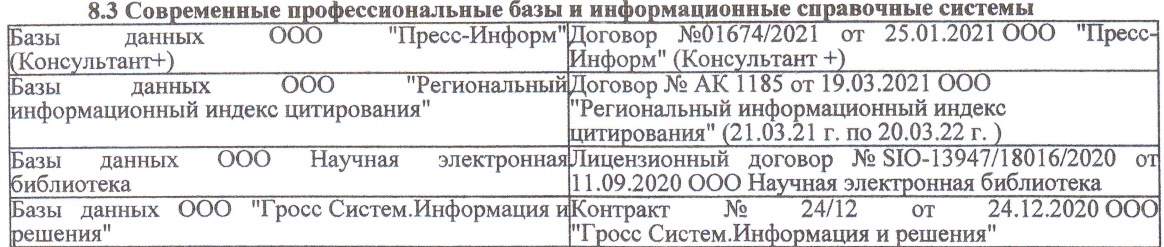

#### Перечень договоров ЭБС образовательной организации на 2021-22 уч. год

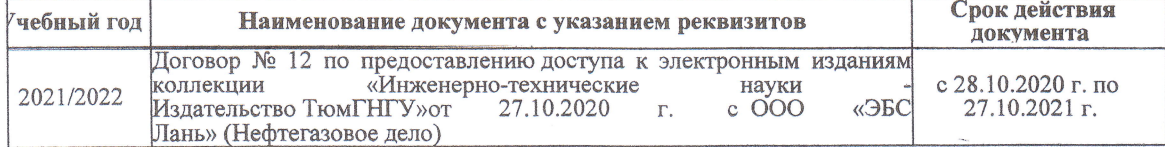

8.5 Перечень информационных технологий и программного обеспечения, используемых при осуществлении образовательного процесса

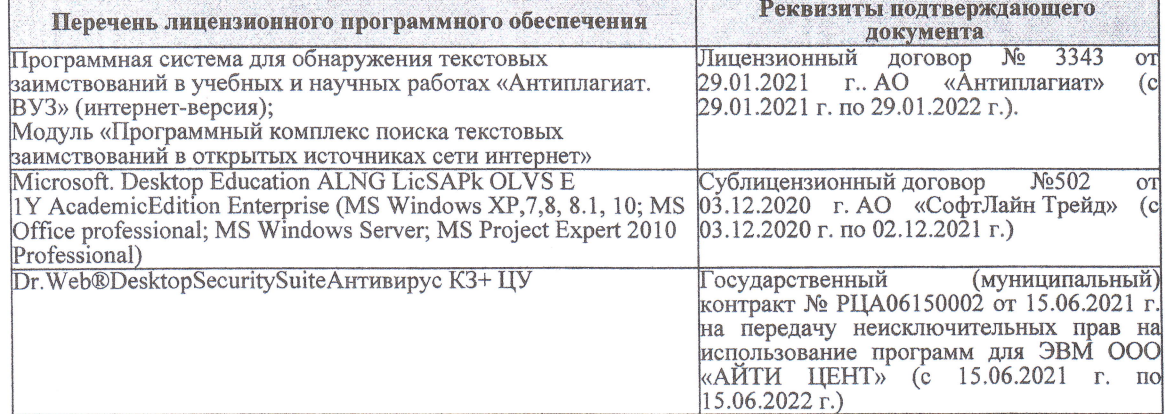

Дополнения и изменения рассмотрены на заседании кафедры «27» августа 2021 г.

Внесенные дополнения и изменения утверждаю: «27» августа 2021 г.

Декан факультета

Prele

<u>Ревяко С.И.</u><br>(Ф.И.О.)

# 11. ДОПОЛНЕНИЯ И ИЗМЕНЕНИЯ В РАБОЧЕЙ ПРОГРАММЕ

В рабочую программу на 2022 - 2023 учебный год вносятся следующие дополнения и из-<br>менения - обновлено и актуализировано содержание следующих разделов и подразделов рабочей программы:

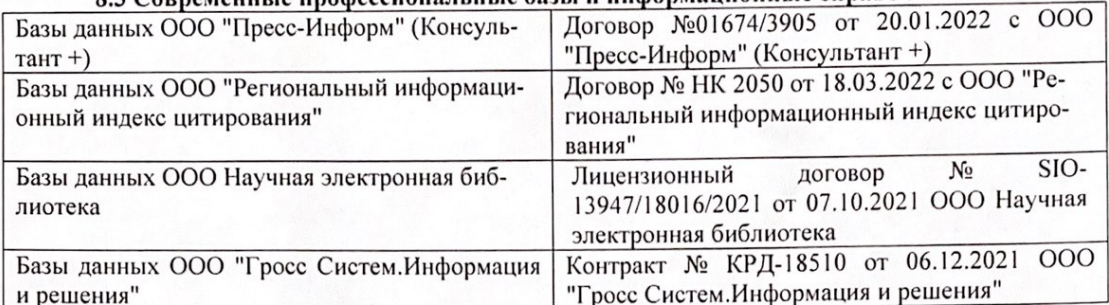

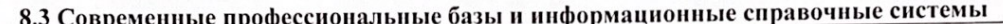

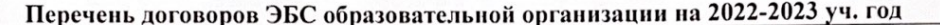

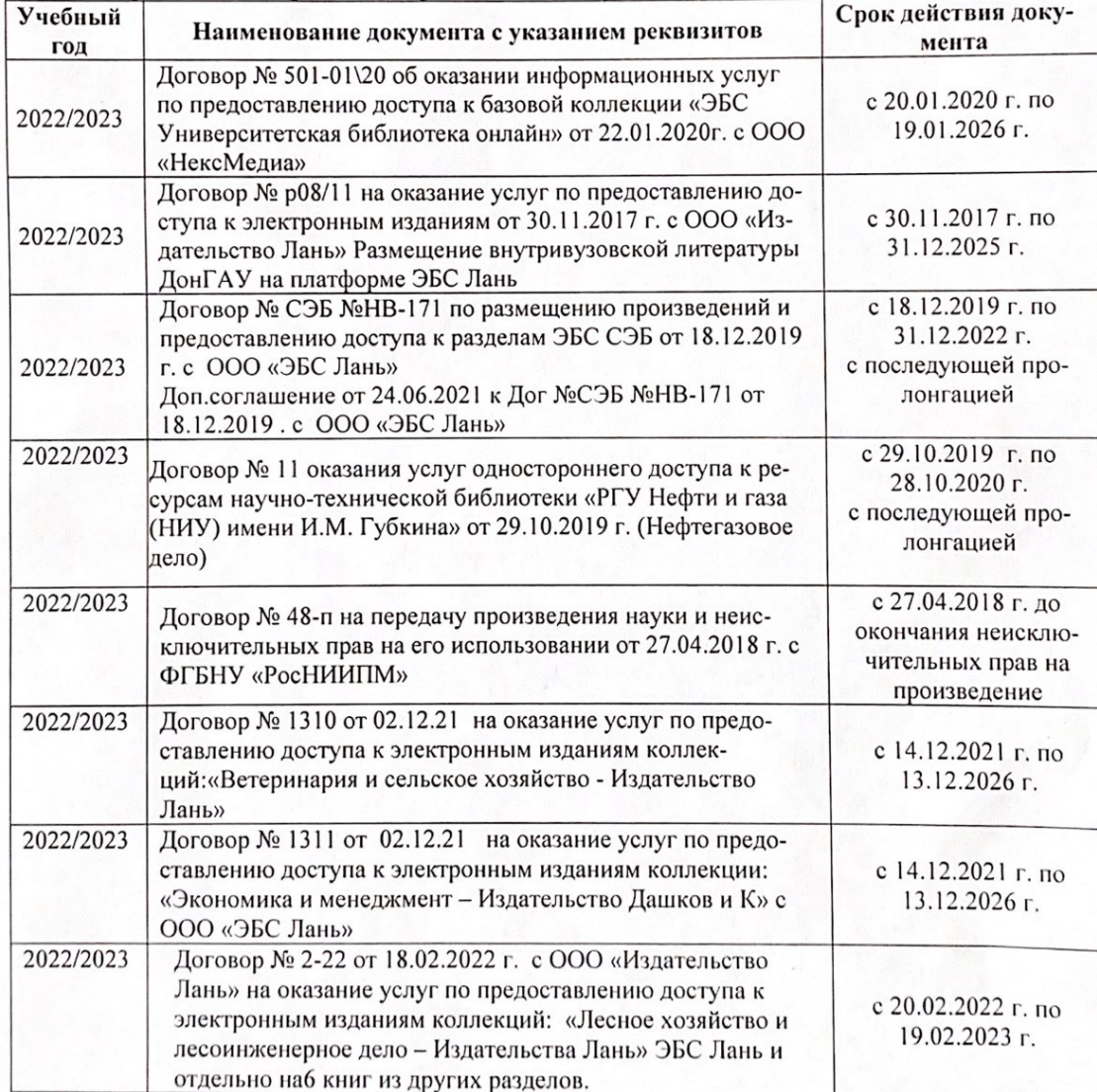

8.5 Перечень информационных технологий и программного обеспечения, используемых при осуществлении образовательного процесса

| Перечень лицензионного программного<br>обеспечения                                                       | Реквизиты подтверждающего документа                                                             |
|----------------------------------------------------------------------------------------------------|-------------------------------------------------------------------------------------------------|
| Программная система для обнаружения тек-<br>стовых заимствований в учебных и научных                     | Лицензионный договор № 4501 от 13.12.2021 г.<br>АО «Антиплагиат» (с 13.12.2021 г. по 13.12.2022 |
| работах «Антиплагиат. ВУЗ» (интернет-<br>версия);                                                        | $\Gamma$ .).                                                                                    |
| Модуль «Программный комплекс поиска<br>текстовых заимствований в открытых источ-<br>никах сети интернет» |                                                                                                 |
| Microsoft. Desktop Education ALNG LicSAPk                                                                | Сублицензионный договор №0312 от 29.12.2021 г.                                                  |
| OLVS E 1Y AcademicEdition Enterprise (MS                                                                 | АО «СофтЛайн Трейд»                                                                             |
| Windows XP, 7, 8, 8.1, 10; MS Office profes-                                                             |                                                                                                 |
| sional; MS Windows Server; MS Project Expert                                                             |                                                                                                 |
| 2010 Professional)                                                                                       |                                                                                                 |

Дополнения и изменения рассмотрены на заседании кафедры «29» августа 2022 г.

Внесенные дополнения и изменения утверждаю: «29» августа 2022 г.

relig Perseno C.U.

Декан факультета